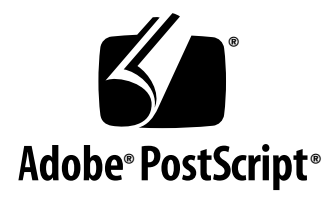

## **Adobe CMap and CIDFont Files Specification**

*Adobe Developer Support*

Version 1.0

11 June 1993

Adobe Systems Incorporated

Corporate Headquarters 345 Park Avenue San Jose, CA 95110 (408) 536-6000 Main Number (408) 537-6000 Fax

European Engineering Support Group Adobe Systems Benelux B.V. P.O. Box 22750 1100 DG Amsterdam The Netherlands +31-20-6511 355 Fax: +31-20-6511 313

Adobe Systems Eastern Region 24 New England Executive Park Burlington, MA 01803 (617) 273-2120 Fax: (617) 273-2336

Adobe Systems Co., Ltd. Gate City Ohsaki East Tower 1-11-2 Ohsaki, Shinagawa-ku Tokyo 141-0032 Japan +81-3-5740-2620 Fax: +81-3-5740-2621

© 1993 Adobe Systems, Incorporated. All rights reserved.

No part of this publication may be reproduced, stored in a retrieval system, or transmitted, in any form or by any means, electronic, mechanical, photocopying, recording, or otherwise, without the prior written consent of the publisher. Any software referred to herein is furnished under license and may only be used or copied in accordance with the terms of such license.

PostScript is a trademark of Adobe Systems Incorporated. All instances of the name PostScript in the text are references to the PostScript language as defined by Adobe Systems Incorporated unless otherwise stated. The name PostScript also is used as a product trademark for Adobe Systems' implementation of the PostScript language interpreter.

Any references to a "PostScript printer," a "PostScript file," or a "PostScript driver" refer to printers, files, and driver programs (respectively) which are written in or support the PostScript language. The sentences in this book that use "PostScript language" as an adjective phrase are so constructed to reinforce that the name refers to the standard language definition as set forth by Adobe Systems Incorporated.

PostScript, the PostScript logo, Display PostScript, Adobe, the Adobe logo, Adobe Type Manager, Adobe Type Manager-Japanese Edition, ATM, Display PostScript, and Poetica are trademarks of Adobe Systems Incorporated registered in the U.S.A. and in other jurisdictions. FutoGoB101, FutoMinA101, Jun101, Ryumin Light KL, Gothic BBB Medium, and Skiksei Kaisho CBSK1 are trademarks of Morisawa and Company, Ltd. Apple and Macintosh are registered trademarks of Apple Computer, Inc. Fujistu is a registered trademark of Fujitsu Limited. NEC is a registered trademark of NEC Information Systems, Inc. Other brand or product names are the trademarks or registered trademarks of their respective holders.

*This publication and the information herein is furnished AS IS, is subject to change without notice, and should not be construed as a commitment by Adobe Systems Incorporated. Adobe Systems Incorporated assumes no responsibility or liability for any errors or inaccuracies, makes no warranty of any kind (express, implied or statutory) with respect to this publication, and expressly disclaims any and all warranties of merchantability, fitness for particular purposes and noninfringement of third party rights.* 

## **Contents**

**[List of Figures](#page-4-0)** v

**[List of Tables](#page-6-0)** vii

#### **[Adobe CMap and CIDFont Files Specification](#page-8-0)** 9

- [1 Introduction 9](#page-8-1) [Compatibility 9](#page-8-2) [Copyrights for CID-Keyed Font Programs 10](#page-9-0) [Overview 10](#page-9-1)
- [2 CMap and CIDFont Resource Architecture 11](#page-10-0) [Terminology 11](#page-10-1) [Native Support Versus Compatibility Mode 12](#page-11-0) [The Character Collection 13](#page-12-0) [Version Control 13](#page-12-1) [The CIDFont File 14](#page-13-0) [The CMap File 14](#page-13-1)
- [3 CIDFont Tutorial 16](#page-15-0) [CIDFont File Components 16](#page-15-1) [CIDFont Example 18](#page-17-0)
- [4 CIDFont Reference 34](#page-33-0) [CIDFont Organization 34](#page-33-1) [CIDFont Resource Keys 35](#page-34-0) [Defining the CIDFont Resource 39](#page-38-0)
- [5 CMap Tutorial 41](#page-40-0) [CMap File Components 42](#page-41-0) [First Example: Stand-Alone CMap File 42](#page-41-1) [Closing the CMap File and Creating the Resource Instance 53](#page-52-0) [Second Example: A CMap File That Uses Another 54](#page-53-0)
- [6 Rearranged Font Tutorial 57](#page-56-0) [Rearranged Font Components 57](#page-56-1) [Rearranged Font Example 58](#page-57-0)
- [7 CMap Reference 67](#page-66-0) [CMap File Nomenclature and Lexical Elements 68](#page-67-0) [Operator Summary 70](#page-69-0) [CMap File Overview 71](#page-70-0)

[Operator Details 71](#page-70-1)

**[Installing CID-Keyed Fonts](#page-80-0) on PostScript Interpreters** 81

**ATM-J Compatibility [for CID-Keyed Fonts](#page-92-0)** 93

**Obtaining [CID Information](#page-96-0)** 97

**[Index](#page-98-0)** 99

# <span id="page-4-0"></span>**List of Figures**

- Figure 1 Character Codes to CIDs and Glyphs 15
- Figure 2 CIDMap, FDArray, and charstring data 18
- Figure 3 Internal organization of the CIDMapOffset string 28
- Figure 4 Empty intervals 30
- Figure 5 Relationship of SubrMap to subroutine data length 33
- Figure 6 Codespace ranges for the 83pv-RKSJ-H charset encoding 50

# <span id="page-6-0"></span>**List of Tables**

- Table 1 Relationship of input code to selector 69
- Table 2 PostScript language lexical elements 69

# <span id="page-8-0"></span>**Adobe CMap and CIDFont Files Specification**

### <span id="page-8-1"></span>**1 Introduction**

Character codes and character names are both widely used in PostScript™ language programs to access font glyphs. This document introduces another character-access type, the *character identifier*, abbreviated as *CID*. This document explains what a CID is, and describes the files that use CIDs. These files are used together to produce a font called a *CID-keyed font*, so named because the glyphs are accessed by CID.

This section describes the compatibility issues for CID-keyed fonts, explains that CID-keyed fonts are copyrightable, and provides an overview for the rest of the document. After reading this section, you should be ready to start learning about CID-keyed font files and how they are used.

#### <span id="page-8-2"></span>**1.1 Compatibility**

The PostScript™ interpreter has undergone continual enhancement since its debut in late 1984. During this time, Adobe Systems has changed both the PostScript interpreter implementation and the features of font formats. These changes are generally compatible with all versions of the PostScript interpreter. Features introduced by this specification are likewise compatible.

There are several parts of this document dealing with compatibility concerns. In particular, Appendix A, "Installing CID-Keyed fonts on PostScript Interpreters," describes how CID-keyed font files are installed for use with both embedded interpreters such as those found in printers and imagesetters, as well as with host-based interpreters such as DPS (Display PostScript) and CPSI (Configurable PostScript Interpreter). Appendix B, "ATM™-J Compatibility with CID-Keyed Fonts,*"* describes how CID-keyed font files are installed for use with the Adobe Type Manager™ product, Japanese edition.

Any future extensions to Adobe™ CID-keyed font files will be designed so that those extensions can be ignored by the current generation of interpreters. New extensions will often take the form of new dictionary entries; other extensions may define additional procedures. As long as interpreters for CID- keyed font software are written to ignore such possible future extensions, correct font interpretation will result. Future extensions will be thoroughly described in revisions of this document.

Some CID-keyed font rendering software (such as ATM-J) takes advantage of a particular stylized use of the PostScript language. As a result, CID-keyed font files must also adhere to these PostScript language usage conventions. The syntax resulting from these conventions is considerably more restricted than that of the PostScript language; CID-keyed fonts can be read and executed by PostScript interpreters, but not all PostScript language usage is acceptable in CID-keyed fonts. These restrictions will be noted wherever necessary in this document, particularly in Appendices A and B.

#### <span id="page-9-0"></span>**1.2 Copyrights for CID-Keyed Font Programs**

Because CID-keyed fonts are computer programs, they are copyrightable to the same extent as other computer software. The ideas expressed by copyrighted works are not protected; however, the particular expression is. In the case of CID-keyed font programs, this means that while the typeface shapes are not protected, the program text is.

Unauthorized duplication of a CID-keyed font program is a violation of copyright law. Such unauthorized activities include verbatim copying and distribution, as well as less obvious activities such as modification and translation of the program from one form or format into another.

Adobe Systems' CID-keyed font programs are licensed for use on one or more devices (depending on the terms of the particular license). These licenses generally permit the use of a licensed program in a system that translates a CID-keyed font program into some other format in the process of rendering, as long as a copy of the program (even in translated form) is not produced.

The personal computer industry and its customers have benefitted greatly from copyright protection. Copyright protection gives the developer of a CID-keyed font program the incentive to create excellent typeface programs. In turn, the user of CID-keyed font programs can expect to have available the finest typeface software to choose from.

#### <span id="page-9-1"></span>**1.3 Overview**

The remaining chapters of this document summarize the various components of a CID-keyed font and how they work together.

- Section 2 provides an overview of the CID-keyed font architecture.
- Section 3 explains how the component CIDFont is put together.
- Section 4 is a reference section of CIDFont operators and syntax.
- Section 5 discusses how the component CMap is built.
- Section 6 discusses producing rearranged fonts.
- Section 7 is a reference section of CMap operators and syntax.
- Appendix A provides details for installing CID-keyed fonts on PostScript interpreters such as printers, CPSI, and DPS.
- Appendix B provides details for installing CID-keyed fonts on a host for use with ATM-J.
- Appendix C provides information on getting a registry and vendor registration, unique IDs, and other useful technical notes from Adobe Developer Support.

## <span id="page-10-0"></span>**2 CMap and CIDFont Resource Architecture**

This section provides a conceptual overview of CMaps and CIDFonts. After reading this section, you should understand the terms to be used in this document and know what CMaps and CIDFonts are and how they interact.

#### <span id="page-10-1"></span>**2.1 Terminology**

A *character* is an abstract notion denoting a class of shapes declared to have the same meaning or form. A *glyph* is a specific instance of a character. For example, consider the class of shapes named "ampersand" and "fi ligature" along with a few instances of each class:

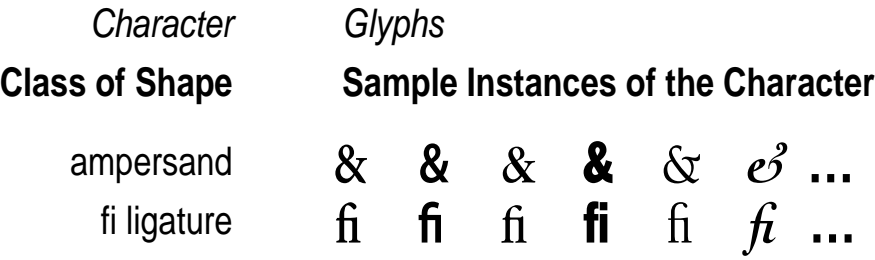

A *character collection*, another abstract notion, is a collection or group of distinct characters. A *character identifier*, or *CID*, is a concrete notion in which an integer is associated with a character from a character collection. When the characters in a character collection are distinctly numbered with CIDs from 0 to  $n - 1$  for a character collection of  $n$  characters, the character collection is called an *ordered character collection*.

A *character code* is that portion of a string used by **show** (or other similar operator) that corresponds to a character. A *CID-keyed font* is a font program that maps character codes to CIDs, and uses CIDs to access glyph data. There are two parts to a CID-keyed font: a CMap resource and a CIDFont resource. The CMap, or character code map, maps character codes to glyph selectors. For CIDFonts, this selector is a CID. The CIDFont uses CIDs to access glyph data. These components are used to access glyph data as the following diagram depicts:

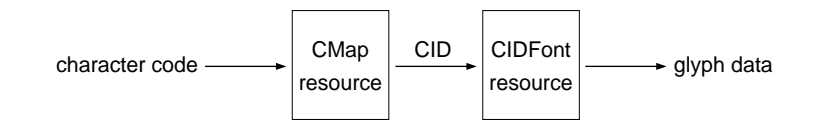

The CMap can also map character codes to two other glyph selector types. The first is a character code and can occur when the font resource is other than CIDFont. The second is a *character name*, a PostScript languag name object that uniquely identifies a character, and can also occur when the font resource is other than CIDFont.

Note that a CMap specifies a subset of a character collection to be used, called a *character set*, or *charset*. In addition, the CMap imposes an encoding on that subset. A font resource can be referenced by different CMaps, each of which defines a different charset and encoding. Likewise, many font resources can be referenced by a single CMap, accessing different glyphs for the same character instantiated in each font resource.

#### <span id="page-11-0"></span>**2.2 Native Support Versus Compatibility Mode**

This document introduces a new set of PostScript language commands (procedures or operators) that are defined in a procset resource. PostScript interpreters that have built-in support for these commands are considered to provide *native-support* for font programs that use them. Other PostScript interpreters can be provided with PostScript language procedures that emulate the same outward behavior of these commands. These interpreters are said to be operating in *compatibility mode*. At the time of this writing, compatibility mode supports only the CID glyph selector for CID-keyed font programs.

A *file* is an external representation of a resource, such as a CMap program or a CIDFont program, and is distinct from the internal virtual memory (*VM*) representation that results when such a file is parsed by a font interpreter.

While both native-support interpreters and those operating in compatibility mode use the same CMap and CIDFont files, the structures created in VM may be very different. Native-support interpretation of CMap and CIDFont resource files materialize more-or-less directly as dictionary objects in VM, which the PostScript interpreter uses directly. In compatibility mode, execution of the CIDMap and CIDFont files results in the construction of a composite font hierarchy, which bears little resemblance to the structure of the CMap and CIDFont files and whose structure is undocumented. For more information, read Appendix A, *Installing CID-Keyed Fonts on PostScript Interpreters*.

#### <span id="page-12-0"></span>**2.3 The Character Collection**

The first step in building CID-keyed fonts is to decide on the members of a character collection, and impose an order on them. The CIDs that identify the members of a character collection are used to order the collection. Hereafter, assume *character collection* means *ordered character collection.*

*Note A CID-keyed font must be based on one and only one character collection. All CID-keyed fonts based on a particular character collection use* identical *CID index values to access corresponding glyph data.*

The CID index value of 0 is always used to refer to the character meaning "the undefined or 'notdef' character." This CID is used when the CMap file does not explicitly indicate a mapping for a character code.

#### <span id="page-12-1"></span>**2.4 Version Control**

Both the CIDFont and the CMap must use CIDs from compatible character collections. The identification of the character collection is accomplished by placing version control information into each CIDFont and CMap file. To identify a character collection uniquely, three components are needed:

- a *registry* name is used to identify an issuer of orderings;
- an *ordering* name is used to identify an ordered character collection; and,
- a *supplement* number is used to indicate that the ordered character collection for a registry, ordering, and *previous* supplement has been changed to add *new* characters assigned CIDs beginning with the next available CID.

These three pieces of information taken together uniquely identify a character collection. In a CIDFont, this information declares what the character collection is. In a CMap, this information specifies which character collection is required for compatibility. A CMap is compatible with a CIDFont if the registry and ordering are the same. If the supplement numbers are different,

some codes may map to the CID index of 0. Details about how this version information is specified and its impact on CIDFont and CMap files are found in the sections that follow.

#### <span id="page-13-0"></span>**2.5 The CIDFont File**

The CIDFont file contains glyph data that are indexed by CID. If the CIDFont file is missing glyph data for a particular CID, the CID with an index value of 0 (which must have glyph data) is used.

The CIDFont file contains character instances, or glyphs. In the example below, note that CID 7 refers to different shapes in the CIDFonts, but always means "ampersand." Likewise, CID 112 refers to another class of shapes, but always means "fi ligature."

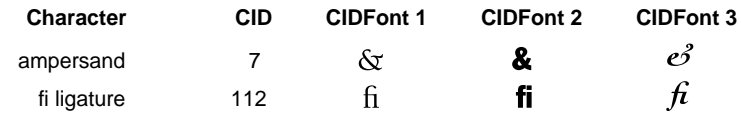

#### <span id="page-13-1"></span>**2.6 The CMap File**

The CMap file is used to determine which CID is referenced by a particular character code. Many CMap files can be used with a CIDFont file. Each CMap file specifies a particular subset of the character collection, the *charset*, that it will use. Various subsets of a character collection may be wanted for several reasons, for example:

- Different platform vendors have defined their own system-specific character sets. By producing a character collection of the union of all character sets, CID-keyed fonts are portable across different platforms.
- Variations of a font are needed. For example, in Japanese or Chinese text, writing may be horizontal or vertical.

The following figure shows some character codes, the corresponding CIDs that result when the character codes are translated by two CMaps, and the glyphs associated with the CIDs for two CIDFonts.

| Code         | CMap 1<br>83pv-RKSJ-H |                 |            | CMap 2<br>Ext-RKSJ-V |                 |   |
|--------------|-----------------------|-----------------|------------|----------------------|-----------------|---|
|              | <b>CID</b>            | CIDFont 1 and 2 |            | CID                  | CIDFont 1 and 2 |   |
| <82A8>       | 851                   | お               | お          | 851                  | お               | お |
| < 57         | 56                    | W               | W          | 286                  | W               | W |
| <8179>       | 690                   |                 | ľ          | 7915                 |                 |   |
| <817A>       | 691                   | I               |            | 7916                 |                 |   |
| $<8$ D7B $>$ | 2030                  | 砿               | 砿          | 5853                 | 礦               | 礦 |
| $<$ E1E6>    | 5853                  | 礦               | 礦          | 2030                 | 砿               | 砿 |
| $<$ 92CD $>$ | 3051                  | 掴               | 掴          | 7747                 | 摑               | 摑 |
| <81F6>       | 777                   | $\ddagger$      | $\ddagger$ | $\mathbf 0$          |                 |   |

**Figure 1** *Character Codes to CIDs and Glyphs*

The row with character code <82A8> represents the most typical situation in which two CMap files refer to the same data. Most CMap files for a character collection differ in relatively few mappings of character codes to CIDs.

The row with character code <57> illustrates a difference between two CMap files based on the platform. The CMap 1, 83pv-RKSJ-H, intended for use on Macintosh platforms, uses proportionally spaced Roman characters, while the CMap 2, Ext-RKSJ-V, intended for use on PC platforms, uses half-width Roman characters.

The rows with character codes <8179> and <817A> illustrate where variations of a font are required. CMap 1 is used to access the horizontally written characters from a font, while CMap 2 is used to access those that are written vertically.

The rows with character codes <8D7B> and <E1E6> demonstrate how characters are swapped depending on the platform. This typically occurs when old-style characters are to be superseded, but the old-style characters are yet to be maintained in the charset, though not in the primary character code position. The row with character code <92CD> shows how characters can be replaced.

The row with character code <81F6> demonstrates that CMap files can map character codes to a notdef character. While in CMap 1 the character code <81F6> maps to the "double dagger" character (CID 777 in the example), the same character code maps to the default notdef character (CID 0) in CMap 2. In both CIDFont examples shown, the default notdef character is the same as the "full-width space" character, with glyphs consisting of horizontal dimension only. These CIDFonts could just as well have used any other glyph as instances of the default notdef character.

*Note For information on the the CMap files for the Japanese language group to which specific characters map, obtain the document* CID-Keyed Japanese Font Glyph Complement, *Adobe Technical Note #5078, as is listed in Appendix C.*

## <span id="page-15-0"></span>**3 CIDFont Tutorial**

This section describes CIDFont files from the perspective of the font developer who wishes to build a character collection in the form of a CIDFont file. While several files comprise a complete CID-keyed font, font vendors primarily interested in supporting the standard character sets and encodings of the Japanese language group need only develop the CIDFont file.

After reading this section, you should be able to understand the example and use it, along with other sections from this document, as a starting point to construct different CIDFont files.

#### <span id="page-15-1"></span>**3.1 CIDFont File Components**

As explained in section 2, a CIDFont file is a PostScript language font resource specifically designed to accommodate a large collection of characters, and may have imposed on it diverse encoding requirements representing one or more character sets within the collection.

CIDFont files *are like* other PostScript font resources in the following ways:

- CIDFont files are PostScript language programs that adopt a restrictive syntax—as is the case with Type 1 font programs.
- CIDFont files contain collections of traditional Type 1 or Type 3 character descriptions and the hinting information needed to rasterize them.
- The CIDFont files have a font type. The fonts described in this document are of CIDFontType 0. Other CIDFontType designations are reserved.
- CIDFont files can be used from disk or ROM, or loaded into VM.

CIDFont resources *differ* from other types of PostScript font resources in the following ways:

- Glyph data (also called *character descriptions* or *charstring data*) in CIDFonts are always referenced using character IDs.
- Encoding information is described in the CMap file—not in the character collection.

Because the exact VM representation of CIDFonts and the mechanism by which they are created and used may change over time, the CIDFont and CMap file strategy outlined here intentionally separates font development from the creation of composite font structures in VM. Composite font structures become a function of special operators and procsets supplied by Adobe; the developer is freed to enhance the fonts themselves.

A CIDFont file consists of two parts. Part one is a PostScript language program that defines a *CIDFont resource instance*. Part two is a collection of glyph data along with some additional data. The underlying type of the resource instance is a dictionary object.

Part two, the glyph data, either resides in a file system or in VM. The file system can be disk-based, ROM-based, or cartridge-based; such forms vary only in regard to performance issues. This document generally assumes a file system format that is disk-based for glyph data, but other formats are possible and even likely. Where important, differences from other formats are noted.

[Figure 2](#page-17-1) is a data flow diagram of the internal organization of a CIDFont. In VM, the CMap resource produces a character ID for use by the CIDFont resource. The character ID acts as an index into the CIDMap, which is in turn used to locate other pieces of information. Each interval of the CIDMap also has two parts. The first part is an index into the FDArray, which is an array of font dictionaries. The second part is an offset into the charstring data. Charstring data, subroutine information (if any), and data from the appropriate member of the FDArray of font dictionaries, are required to rasterize a glyph.

<span id="page-17-1"></span>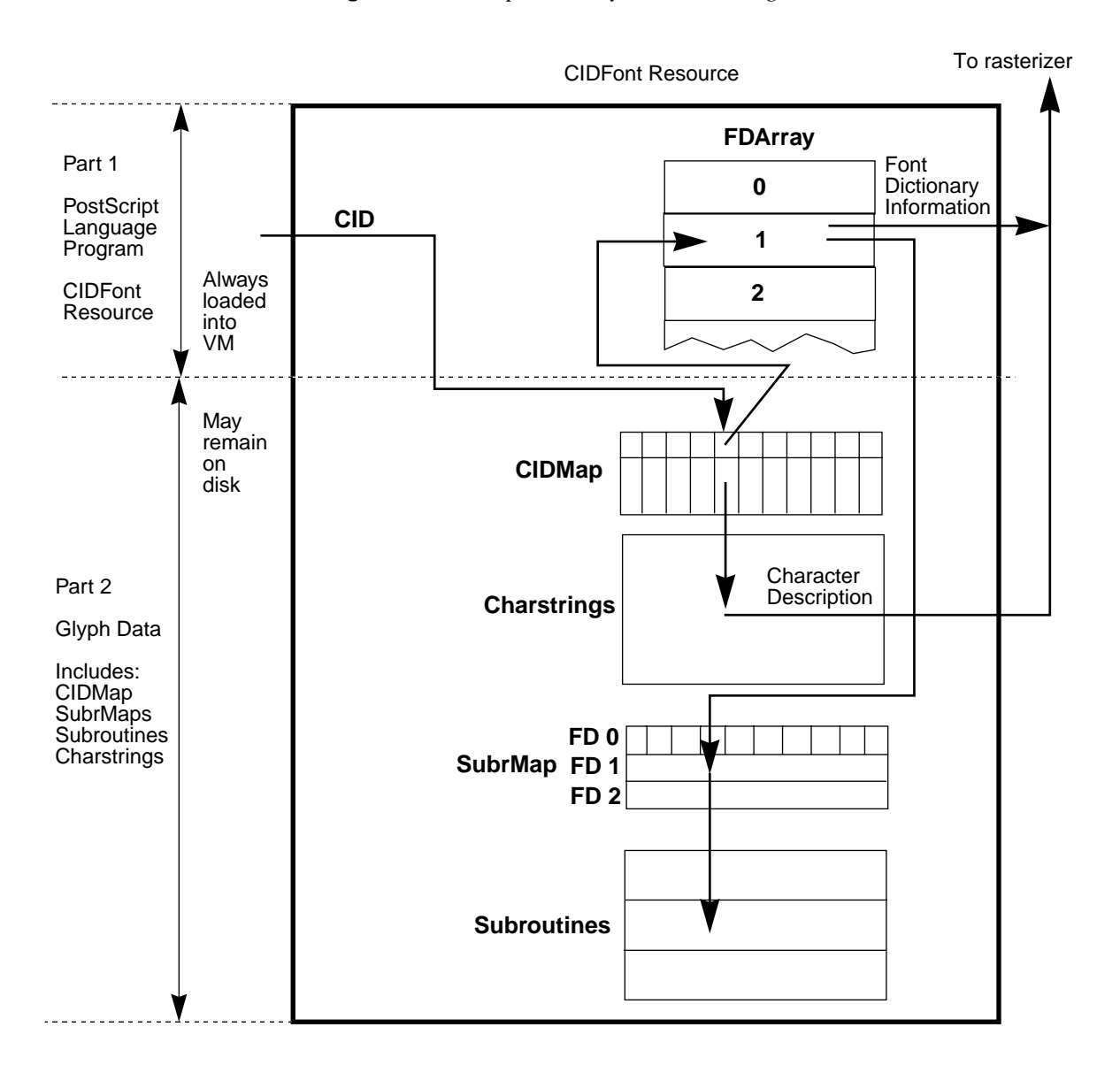

#### **Figure 2** *CIDMap, FDArray, and charstring data*

#### <span id="page-17-0"></span>**3.2 CIDFont Example**

This section presents a CIDFont example, including a font dictionary in the FDArray. The example is first given in full, and then is analyzed in detail in the sections that follow. Where statements or data have been omitted, they are replaced with explanatory text within brackets like this:

<< text here omitted >>

A CIDFont file is a program written in the PostScript language. Section 4 explains the syntax, and tells which entries are required and which are optional. The ordering of the key-value pairs in the dictionary portion of the

file (the part loaded into VM) is unimportant; in the portion of the file that usually remains on disk (charstrings, subroutines, and their offset maps), offset information is very important. Because the data section is offset-based, do not alter this section of a CIDFont resource casually—you may risk making hundreds of offsets incorrect.

**Example 1:** *Example CIDFont file, including font dictionary*

```
%!PS-Adobe-3.0 Resource-CIDFont
%%DocumentNeededResources: procset CIDInit
%%IncludeResource: procset CIDInit
%%BeginResource: CIDFont Ryumin-Light
%%Title: (Ryumin-Light Adobe Japan1 0)
%%Version: 1
/CIDInit /ProcSet findresource begin
20 dict begin
/CIDFontName /Ryumin-Light def
/CIDFontVersion 1 def
/CIDFontType 0 def
/CIDSystemInfo 3 dict dup begin
  /Registry (Adobe) def
  /Ordering (Japan1) def
  /Supplement 0 def
end def
/FontBBox [-180 -293 1090 1010] def
/UIDBase 27611 def
/XUID [1 11 27611] def
/FontInfo 2 dict dup begin
  /Notice ((c) Copyright 1993 Adobe Systems Incorporated. All 
 Rights Reserved.) def
  /FullName (Ryumin-Light) def
end def
/CIDMapOffset 0 def
/FDBytes 1 def 
/GDBytes 3 def
/CIDCount 8284 def
/FDArray 3 array
dup 0
  %ADOBeginFontDict
  14 dict begin
   /FontName /Ryumin-Light-Proportional def
   /FontType 1 def
   /FontMatrix [ 0.001 0 0 0.001 0 0 ] def
   /PaintType 0 def
```
%ADOBeginPrivateDict

```
/Private 25 dict dup begin
     /MinFeature {16 16} def
     /lenIV 1 def
     /LanguageGroup 1 def
     /BlueValues [-14 0 662 682 448 458] def
     /BlueScale 0.0396271 def
     /BlueFuzz 1 def
     /BlueShift 7 def
     /StdHW [85] def
     /StdVW [85] def
     /StemSnapH [85] def
     /StemSnapV [85] def
     /OtherSubrs
    [ { } { } { } { } { } { } { } { } { } { systemdict /internaldict known not
         { pop 3 }
         { 1183615869 systemdict /internaldict get exec dup
           /startlock known
            { /startlock get exec }
           { dup /strlck known 
             { /strlck get exec }
              { pop 3 } 
             ifelse 
           }
           ifelse
         }
         ifelse
       } bind
       {} {} {} {} {} {} {} {} {}
       { 2 { cvi { { pop 0 lt { exit } if } loop } repeat }
            repeat } bind
     ] def
     /password 5839 def
     /SubrMapOffset 33140 def 
     /SDBytes 3 def
     /SubrCount 5 def
   end def
  %ADOEndPrivateDict
currentdict end
%ADOEndFontDict
put
dup 1
  %ADOBeginFontDict
  14 dict begin
<< Font dictionary omitted >>
  currentdict end
  %ADOEndFontDict
put
dup 2
  %ADOBeginFontDict
  14 dict begin
```

```
<< Font dictionary omitted >>
  currentdict end
  %ADOEndFontDict
put
def
%%BeginData: 4325480 Binary Bytes
(Binary) 4325452 StartData
<<CIDMap omitted>>
<<SubrMap omitted>>
<<charstrings omitted>>
<<Subroutine Information omitted>>
%%EndData
%%EndResource
%%EOF
```
#### **Comment Conventions**

A CIDFont file must begin with the comment characters %!; otherwise it may not be given the appropriate handling in some operating system environments. The first line of the example consists of the following comment:

%!PS-Adobe-3.0 Resource-CIDFont

The remainder of the line (after the %!), identifies the file as a CIDFont resource that conforms to the PostScript language document structuring conventions version 3.0. Document structuring conventions are explained in the *PostScript Language Reference Manual, Second Edition*.

```
%%DocumentNeededResources: procset CIDInit
%%IncludeResource: procset CIDInit
```
The %%Include construct tells spooler and similar software to determine whether the required resource is available. If the resource is not already available in VM—but is available for downloading—then the spooler should include that resource in-line in the job stream being sent to the interpreter.

The %%BeginResource comment informs spoolers and resource managers that the information which follows is a resource. There is a corresponding %%EndResource comment at the end of the file. The %%BeginResource line also states the type of resource (*CIDFont*) and its name (*Ryumin-Light*).

%%BeginResource: CIDFont Ryumin-Light

The %%Title comment again states the CIDFont name, and provides the Registry and Ordering strings, and the Supplement number.

%%Title: (Ryumin-Light Adobe Japan1 0)

The %%Title comment has the following structure:

%Title: (<CIDFontName> <registry> <ordering> <supplement>)

where *CIDFontName* identifies the CIDFont file, and the remaining fields *<registry>*, *<ordering>*, and *<supplement>* duplicate version control information present elsewhere in the file (primarily as a convenience to parsers). *<registry>* and *<ordering>* are strings that can consist of alphanumerics and the underscore character. No white space is allowed within the string. *<supplement>* is an integer.

The %%Version comment provides the version number of this CIDFont file. This number is an integer; Adobe recommends that it be the same number that is defined for /CIDFontVersion later in the file.

%%Version: 1

*Note The* %%Version *comment is optional. Adobe encourages its use as an aid to installation software and for future file maintenance.*

Additional comments are permitted as long as they conform to the document structuring conventions.

#### **CIDInit Procset Execution Environment**

Immediately after the header information and before the definition of the CIDFont proper, a **findresource** is done on the procset *CIDInit*, which is one of the system support files installed on the host or printer hard disk. This ensures that the routines necessary to process CIDFont files are first read into VM. An **end** operator corresponding to this **begin** appears near the end of the file.

/CIDInit /ProcSet findresource begin

Appendix A contains an explanation of the *CIDInit* procset and *system support files*. Adobe provides these files to developers. See Appendix C for information about how to obtain these and other development files.

#### **CIDFont Resource Dictionary**

The line

20 dict begin

defines and pushes a dictionary onto the dictionary stack. CIDFont is a resource category with an underlying type of *dictionary;* each CIDFont file defines an instance of that category. The **StartData** line near the end of the

example file actually registers the font as a resource instance. Resource categories and their instances are explained in the *PostScript Language Reference Manual, Second Edition*.

*Note Because some of the entries described below and in section 4 are optional, the size of dictionary you define may be different from the 20-entry dictionary presented in this example. Level 1 implementations of the PostScript language generate a* dictfull *error if you attempt to define an entry into a dictionary that is already full. No error is generated in Level 2 interpreters. For future extensibility Adobe advises, as was done here, that you define a dictionary containing room for three or four additional entries.*

#### **CIDFont Name, Version, and Type**

The line beginning with /CIDFontName formally defines the name of the CIDFont file. It is the instance name passed to the resource machinery of the PostScript interpreter. Adobe recommends that this be the same name used in the %%Title comment.

/CIDFontName /Ryumin-Light def

The line beginning with /CIDFontVersion formally defines the version number of this CIDFont file. If present, this must be the same version number used in the %%Version comment.

/CIDFontVersion 1 def

The line beginning with /CIDFontType defines changes to the internal organization of CIDFont files or to the semantics of CIDFont dictionary keys. The CIDFontType of the CIDFonts described in this document is 0. The value of CIDFontType is an integer.

/CIDFontType 0 def

The CIDFontName and CIDFontType are required to be present in the CIDFont file; the CIDFontVersion is optional.

#### **Version Control**

Version control information is included in the dictionary structure in [Exam](#page-22-0)[ple 2::](#page-22-0)

#### <span id="page-22-0"></span>**Example 2:** *CIDSystemInfo*

```
/CIDSystemInfo 3 dict dup begin
  /Registry (Adobe) def
  /Ordering (Japan1) def
  /Supplement 0 def
end def
```
This three-element dictionary contains the set of information used for version compatibility checking between CIDFont and CMap files. In addition, each component of the system has its own version field to reflect changes within that component, for example, /CIDFontVersion.

Registry, Ordering, and Supplement entries are required in every CIDFont. There is no length limitation on version control strings (other than the Post-Script language limitation of 65535 characters). Version control strings must consist only of alphanumeric characters and the underscore character (\_). No white space is permitted.

#### **Registry**

Registry is a string value assigned only by the Unique ID coordinator at Adobe Systems. The Registry string identifies an issuer of orderings and is typically a font vendor. For example, the Registry for Adobe Systems is Adobe.

*Note See Appendix C for specific information about obtaining* Registry *strings.*

#### **Ordering**

The Ordering string uniquely names an ordered character collection within a Registry. For example, an Ordering string within the Adobe Registry is Japan1 and refers to an ordered character collection of 8284 characters.

Different Registries may have identical Ordering strings and operate simultaneously on the same PostScript interpreter because the Registry and Ordering strings, taken together, uniquely identify the character collection.

#### Supplement

The Supplement integer identifies whether additions have been made to a character collection. The first time a collection is produced by a developer, it should have the Supplement integer 0. As a developer produces incremental additions to that collection, the Supplement number should also be increased by 1 with each release.

Supplement numbers indicate only that additions have been made to the character collection. These additions must follow all previously assigned CID index values. To rearrange or delete characters from a character collection requires defining a new Ordering.

#### Nonmatching System Information

If the Registry and Ordering strings are identical, a CIDFont and a CMap can be used together. If the Registry and Ordering strings do not match, the two files cannot be used together.

A CMap file and a CIDFont file may have Registry and Ordering strings that match yet have differing Supplement numbers. This may occur if either a CIDFont file or a CMap file has been upgraded, but the other has not.

- When Supplement numbers also match, every mapping in the CMap file results in CIDs that are valid in the CIDFont.
- When the Supplement number in the CMap file is *less* than the Supplement number in the CIDFont file (the CIDFont file is later than the CMap), every mapping in the CMap file results in CIDs that are valid in the CIDFont. However, the CIDFont will have extra CIDs available that cannot be produced by the earlier CMap file.
- When the Supplement number in the CMap file is *greater* than the Supplement number in the CIDFont file (the CIDFont file is earlier than the CMap), some mappings from the later CMap file result in CIDs that are not valid in the CIDFont file. CID 0, the default notdef character, is used in this event.

#### **FontBBox**

FontBBox is a required key that defines in an arbitrary space of 1000/em a box large enough to enclose any of the characters in the CIDFont.

Every glyph in the character collection corresponds to one or another of the font dictionaries in the FDArray, and each of the font dictionaries has a Font-Matrix key. That FontMatrix key controls the character space for all characters using that font dictionary. Typically, the FontMatrix is 1000 units to the em—but not necessarily so. Because FontMatrix may not always be 1000 units to the em, FontBBox is defined in an arbitrary space that does consist of 1000 units to the em. See the *PostScript Language Reference Manual, Second Edition* or *Adobe Type 1 Font Format* for an explanation of FontBBox.

/FontBBox [-180 -293 1090 1010] def

#### **Unique Identification Numbers**

The CIDFont file defines two types of unique ID numbers. Unique ID numbers are necessary so that fonts can be cached between jobs. The first type of unique ID has a UIDBase value in the CIDFont file and a UIDOffset value in the CMap file. The second type has an XUID (*extended unique ID*) number in the CIDFont file only. The XUID number is a Level 2 feature; it is ignored by Level 1 interpreters. Unique IDs are explained in more detail in the [section](#page-46-0)  ["Unique Identification Numbers](#page-46-0)," and in Appendix A.

The first type (UIDBase + UIDOffset) is intended for Level 1 interpreters with composite font extensions or for Level 2 interpreters that do not offer *native mode* support for CID-keyed fonts (as defined in Section 2). The XUID method is intended for Level 2 interpreters that can offer native mode support. Adobe recommends using *both* types of unique ID numbers for backward compatibility as well as for continued future compatibility. Both types of unique ID numbers are optional.

Unique ID Type: UIDBase

The line

/UIDBase 27611 def

sets the starting or *base* value for a group of unique ID numbers for the CIDFont. Each CMap file has an entry that gives the *offset* from this base for its particular character set and encoding. When a CID-keyed font is created in VM, the base and offset values are used to create unique ID numbers "on the fly" as required. Both parts work together to ensure that there is no collision between an ID assigned to a CIDFont and an ID assigned to any other font program.

*Note* UIDBase *numbers are assigned by Adobe Systems.* UIDOffset *numbers are calculated by the font developer. The typical maximum count of consecutive numbers available for a CIDFont is 1000; larger and smaller ranges are available on request.*

Unique ID Type: XUID

An XUID (*extended unique ID*) is an entry whose value is an array of integers. This array identifies a font by the entire sequence of numbers in the array. The line

/XUID [1 11 27611] def

defines an XUID array. The XUID array in the CIDFont file has no relationship to the XUID in the CMap file.

The first element of an XUID array must be a unique *organization identifier*, assigned by Adobe Systems. Appendix C explains how to obtain such an identifier. In the example, the value 1 identifies the organization as Adobe Systems. The remaining elements, and the allowed length of XUIDs starting with that organization ID, are the responsibility of the organization to which the organization ID has been assigned. An organization can establish its own registry for managing the space of numbers in the second and subsequent elements of XUID arrays.

The organization ID value 1000000 is reserved for private interchange in closed environments. XUID arrays starting with that number may be of any length.

#### **FontInfo**

The FontInfo dictionary is optional and contains information for PostScript language programs using the CIDFont resource, or as human-readable documentation. The *PostScript Language Reference Manual, Second Edition* describes the various FontInfo keywords that are valid and how they are used by application programs.

#### **Example 3:** *FontInfo dictionary*

```
/FontInfo 2 dict dup begin
  /Notice ((c) Copyright 1993 Adobe Systems Incorporated. All 
  Rights Reserved.) def
  /FullName (Ryumin-Light) def
end def
```
#### **Accessing Charstring Data**

As stated before, there are two parts to the CIDFont file: a PostScript language program, and a data section. The data section can contain four blocks:

- a CIDMap that associates a font dictionary index with a glyph descriptor value used to access charstring data with each CID,
- one or more SubrMaps that associate a descriptor used to access subroutine data with each subr index,
- the subroutines used by the charstring data, and
- the charstrings that contain glyph descriptions.

This section describes the format of the CIDMap and how it is used to access charstring data.

#### CIDMap Format

[Example 4:](#page-26-0) provides information necessary to access and interpret the CIDMap.

#### <span id="page-26-0"></span>**Example 4:** *CIDMap offset*

```
/CIDMapOffset 0 def
/FDBytes 1 def 
/GDBytes 3 def
/CIDCount 8284 def
```
The CIDMapOffset is the byte location relative from the start of the data section of the CIDFont file. See the [section "Defining the CIDFont Resource and](#page-32-0)  [the Data Section,](#page-32-0)" for a more precise definition of the start of the data section.

The keywords FDBytes and GDBytes have values corresponding to the number of bytes used to store the *font dictionary* (FD) index and the *glyph descriptor* (GD) value, respectively, for each CID in the CIDMap. The sum of these two byte lengths is the length of one interval in the CIDMap, and is used in conjunction with a CID to determine how many bytes from the beginning of the CIDMap to locate the interval containing the data for that CID.

If FDBytes is equal to 0, the CIDMap contains no FD indices, and the FD index of 0 is assumed.

The GD value is an offset relative from the start of the data section to the desired charstring. [Figure 3](#page-27-0) shows how these intervals are organized.

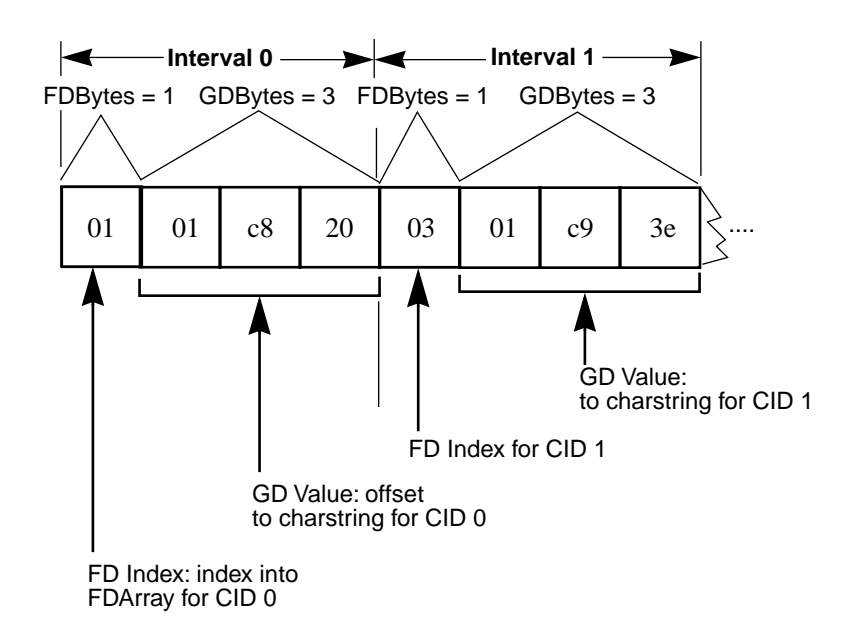

<span id="page-27-0"></span>**Figure 3** *Internal organization of the CIDMapOffset string*

*Note All Japanese language fonts Adobe has produced to date use one byte to index into the* FDArray *and three bytes of offset information per character description. Your values may differ.*

Because the length of a charstring for a given CID is defined as the difference between its GD value and the value of the successor GD, charstrings must be contiguous and in increasing order. As a consequence of this, it is possible to omit glyphs for CIDs from a CIDFont by making their GD value and successor GD values the same. An interval for a CID having this property is called an *empty interval*.

Also note that to compute the length of the last charstring, an extra interval is needed which follows the interval for the last CID. This interval is called the *last interval*. The GD value for the last interval must be one more than the final byte of the charstring for the last CID. The FD index for the last interval is undefined if FDBytes is greater than 0.

The first CIDMap interval, which is indexed by CID 0, contains the FD index and GD value for the default notdef character. All CIDFonts must include a default notdef character—the appearance of the glyph assigned to CID 0 or pointed to by CID 0 in each CIDFont, as with other glyphs, is left to the font designer. Section 5 discusses in detail the circumstances in which the CMap resource instance decodes character codes to the character ID of 0.

The keyword CIDCount defines how many CIDs are defined in the character collection. A CIDCount of *n* indicates CIDs from 0 to  $n - 1$ , and a CIDMap will have  $n + 1$  intervals, including the last interval.

#### Building Subset CIDFonts

It is sometimes especially useful to build a CIDFont containing a subset of all the glyphs for its character collection. Such a font is called a *subset font*. For example, a font vendor might want to build a Kana subset of a full Japanese language font. Or, a developer might want to omit certain infrequently used glyphs. Glyph data might not be available for some characters in a character collection; still it might be desirable to build such a CIDFont.

In these cases, an empty interval is used to indicate that glyph data is missing. For example, in [Figure 4,](#page-29-0) the second font is missing the "B" glyph.

<span id="page-29-0"></span>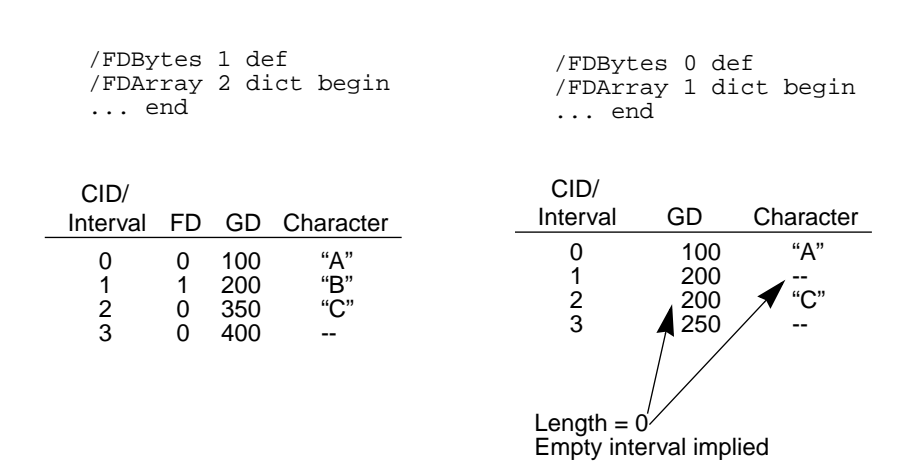

In the figure, the "full" font on the left has a character collection of three characters, and has a CIDMap that has intervals corresponding to each character, and one additional (last) interval. It also has two font dictionaries in its FDArray.

The "subset" font also has a character collection of three characters, though the glyph for "B" is not present. This font also has a CIDMap that has intervals corresponding to each character, and an additional (last) interval. Because only one font dictionary was needed in the subset font, the optimization of setting FDBytes to 0 was used. Notice that although the GD values for both intervals 1 and 2 are the same, the computed lengths for the charstring data indicate that interval 1 is an empty interval (the length of the charstring equals 0), while interval 2 has glyph data (the length of the charstring equals 50).

If the CID references an empty interval, the appropriate notdef character will be selected instead.

#### **FDArray: Overall Structure**

**Figure 4** *Empty intervals*

The FDArray is an array of font dictionaries. A font dictionary contains essential hinting information that is used, along with a charstring, to render a glyph. An entry in each font dictionary that stores this information is another dictionary called Private. Given the large collection of characters possible in a CIDFont, it is likely that there will be groups of glyphs that are similar and which can be hinted alike. Such groups reference the same font dictionary.

*Note Although the font dictionaries in the* FDArray *contain most of the essential entries of a well-formed font dictionary (as defined in* Adobe Type 1 Font Format*), these are not font dictionaries on which to do a* **findfont***,* **definefont***, or other such operations.*

The example following shows the overall structure of an FDArray and omits individual font dictionary content which was shown at the beginning of [sec](#page-17-0)[tion 3.2, "CIDFont Example](#page-17-0)." This array contains three font dictionaries, but another CIDFont may have more or fewer according to the number of hint groups needed.

#### **Example 5:** *FDArray*

```
/FDArray 3 array
dup 0
  %ADOBeginFontDict
  14 dict begin
<< Font dictionary omitted >>
  currentdict end
  %ADOEndFontDict
put
dup 1
  %ADOBeginFontDict
  14 dict begin
<< Font dictionary omitted >>
  currentdict end
  %ADOEndFontDict
put
dup 2
  %ADOBeginFontDict
  14 dict begin
<< Font dictionary omitted >>
  currentdict end
  %ADOEndFontDict
put
def
```
Every charstring must reference one of the font dictionaries defined in this array, and every CIDFont must have an FDArray with at least one font dictionary.

Each font dictionary in a CIDFont of CIDFontType 0 is a font dictionary as described in the *PostScript Language Reference Manual, Second Edition*, with certain exceptions. These font dictionaries may be Type 1 or Type 3 font dictionaries, but must not include the following entries:

Type 1 Exceptions

Encoding Array Should not be present in an FDArray font dictionary because the CMap file controls encoding.

Charstring Dictionary Should not be present in an FDArray font dictionary because charstring information appears in a data block near the end of the CIDFont file.

Subrs Array Should not be present in an FDArray font dictionary because subroutine information appears in a data block near the end of a CIDFont file along with charstrings and offset and index information.

#### Type 3 Exceptions

Encoding Array Should not be present in an FDArray font dictionary because the CMap file controls encoding.

#### Handling Subroutine Information

The information that is handled by the Type 1 Subrs array must be organized differently in a CIDFont. In Type 1 font programs, Subrs subroutines for charstrings are defined in the Private dictionary, but they are stored in the data section of CIDFonts. OtherSubr subroutines are defined in the Private dictionary of CIDFonts.

Within the Private dictionary of the example are defined three keywords with values such as in [Example 6:](#page-31-0):

<span id="page-31-0"></span>**Example 6:** *Three keywords in the Private dictionary*

```
/SubrMapOffset 33140 def 
/SDBytes 3 def
/SubrCount 5 def
```
The SubrMapOffset is the byte offset relative from the start of the data section of the CIDFont to the beginning of the SubrMap, a sequence of intervals containing *Subroutine Descriptor* (SD) values used to access subroutine data. SD values are typically offsets to subroutine data, but in some data organizations may be indices.

The keyword SDBytes defines the number of bytes needed to store the SD value, and is the length of one interval in the SubrMap. If these three entries are not present in the Private dictionary, there are no subroutines.

The SubrMapOffset, SDBytes, and subroutine index determine how many bytes from the beginning of the SubrMap are needed to locate the interval containing the SD value for that subroutine index. The length of a subroutine for a given subroutine index is defined as the difference between its SD value and that of the successor SD value; therefore, a last interval for SubrMaps is needed, just as with the CIDMap. [Figure 5](#page-32-1) shows how the SubrMap relates to the length of subroutine data.

<span id="page-32-1"></span>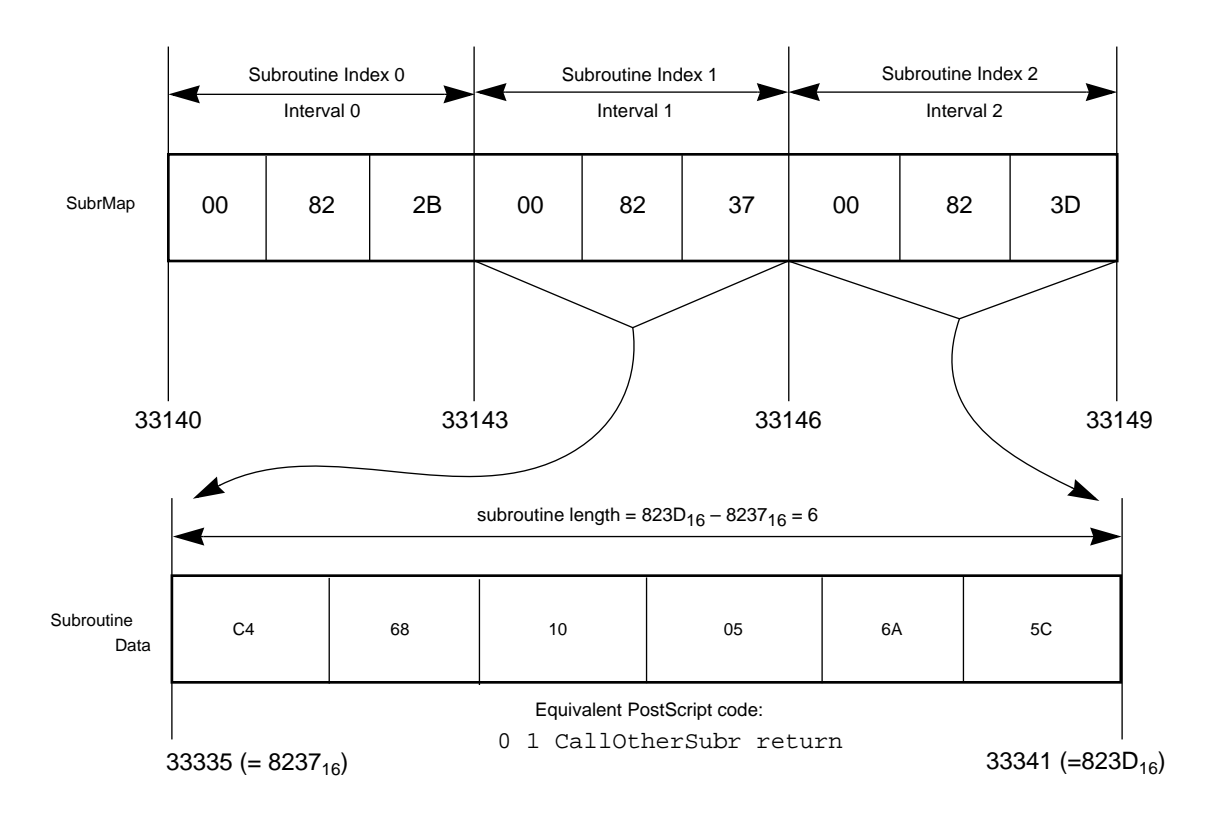

#### **Figure 5** *Relationship of SubrMap to subroutine data length*

Because the subroutine information appears in a font dictionary, and because there can be more than one font dictionary in the FDArray, it follows that there can be more than one SubrMap. If there is more than one SubrMap, Adobe recommends that they be organized contiguously; the value of SubrMapOffset in each font dictionary points to the start of the SubrMap for that particular font dictionary. There is only one Subroutine data section, the subroutine information within it organized contiguously.

#### <span id="page-32-0"></span>**Defining the CIDFont Resource and the Data Section**

Having all components defined for the CIDFont resource, it is necessary to register that resource, signal the end of the PostScript language program, and begin the data section. This is accomplished with the **StartData** procedure, as in Example 7.

The comment %%BeginData and its corresponding %%EndData bracket the data section of the file for parsers, spoolers, and ATM-J. See the *PostScript Language Reference Manual, Second Edition* for more specific information about the %%BeginData comment.

The data following the **StartData** procedure name includes the CIDMap, the SubrMaps, the subroutine data, and the charstring data (typically in that

order) and begins one byte following the procedure name. If the first argument to **StartData** is Binary, then this byte *must* be a space character (0x20). If the first argument is Hex, then any white space characters may be used.

#### **Example 7:** *The StartData procedure*

%%BeginData: 4325480 Binary Bytes (Binary) 4325452 StartData <<Data begins one space following StartData>> <<CIDMap omitted>> <<SubrMap omitted>> <<Subroutine Information omitted>> <<charstrings omitted>> %%EndData %%EndResource

*Note The* **StartData** *procedure that comes "stock" with the compatibility mode CIDInit procset is designed for file-based CIDFonts. If you need to load a CIDFont into VM, Adobe will provide a different version of* **StartData***.*

The **StartData** procedure is defined by the CIDInit procset. **StartData** registers the CIDFont resource. /CIDFontName is the key associated with this instance.

The comment %%EndResource ends the file.

### <span id="page-33-0"></span>**4 CIDFont Reference**

This section summarizes information presented in section 3 and provides additional information on topics not covered there. Primarily, it documents information about each keyword in the PostScript language portion of a CIDFont file. The detailed explanation is presented in alphabetical order by keyword name.

#### <span id="page-33-1"></span>**4.1 CIDFont Organization**

A CIDFont has two parts: a PostScript language program section and a data section. The PostScript portion produces a CIDFont resource instance, which is a dictionary object, and defines a variety of keys. The data section contains charstrings, their subroutines, and data used to access them.

#### **Keyword Organization**

This section provides a list of CIDFont dictionary keys (with the exception of **CIDInit**, and **StartData**, which are procedure names); some keys are optional. In a file, each key takes a value, and must be properly defined as a member of a dictionary. See the sample file in Section 3 for an example of constructing a CIDont resource using these keys.

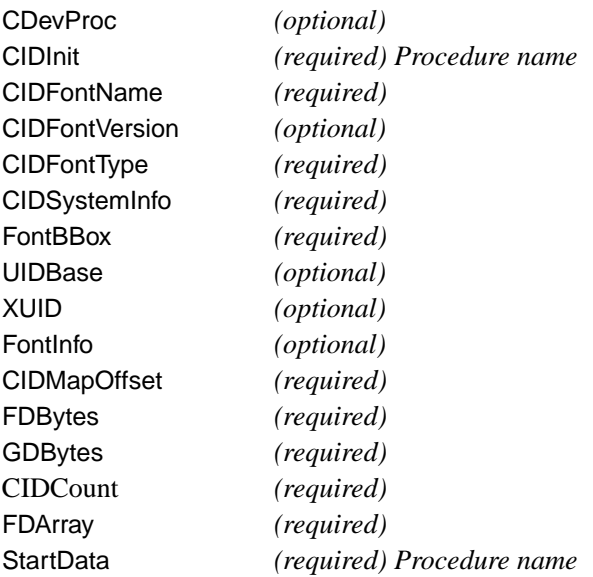

The first part of the file (up to but not including the data section) is a self-contained PostScript language program. It ends with **StartData**, and produces a CIDFont resource instance in VM. The data section is not placed in VM and remains on disk.

#### **Data Section**

The data section can contain four items:

- A CIDMap, which contains information about the location of each charstring in the CIDFont and the font dictionary that corresponds to it.
- One or more SubrMaps, which contain information about the location of each subroutine used by the characters in the font. SubrMaps are optional, depending on whether the font dictionaries in the FDArray require subroutines.
- The subroutines used by the glyph descriptions. Subroutines are optional, depending on whether the font dictionaries in the FDArray require them.
- The charstrings, which contain the glyph descriptions.

#### <span id="page-34-0"></span>**4.2 CIDFont Resource Keys**

This section summarizes in alphabetical order the keys that are understood in a CIDFont resource dictionary. The type of each key (for example, *integer*) appears after its name, along with whether that key is required in the CIDFont file.

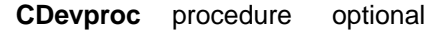

The **CDevProc** procedure algorithmically derives global changes to a font's metrics. See the *PostScript Language Reference Manual, Second Edition* for more extensive information about using **CDevProc** in font programs.

**CIDCount** integer required

The CIDCount key provides the number of valid character IDs in the CIDFont. Valid CIDs are in the range of  $0$  to CIDCount  $-1$ , inclusive.

**CIDFontName** name required

This keyword sets the name of the CIDFont resource instance. That name is the key subsequently used to identify this resource instance. It is very important for CIDFontName to conform to the naming conventions for CIDFonts. Naming conventions are discussed in Appendix A.

**CIDFontType** integer required

The CIDFontType keyword tells what is in the font resource, how it is organized, and how it is represented. All CIDFonts described in this document have a CIDFontType of 0. Other CIDFontType values are reserved.

**CIDFontVersion** integer optional

The CIDFontVersion formally defines the version number of this CIDFont file. This should be the same version number used in the %%Version comment.

**CIDMapOffset** integer required

The CIDMapOffset is the byte offset of the CIDMap relative from the start of the data section of the CIDFont file. See the [section "Defining the CIDFont](#page-32-0)  [Resource and the Data Section,](#page-32-0)" for a more precise definition of the start of the data section.

#### **CIDSystemInfo** dictionary required

The CIDSystemInfo dictionary is required. It is important in maintaining version control among the component files that make up the CID-keyed font. The string keywords to this dictionary have the standard PostScript language limit of 65535 bytes; however they may contain only alphanumeric characters and the underscore (\_) character—white space is not permitted. See section 3, "CIDFont Tutorial," for examples of how to use the CIDSystemInfo keywords.

The CIDSystemInfo dictionary must contain the following three keywords.
#### **Registry** string required

Registry is a string value assigned by the Unique ID Coordinator at Adobe Systems. An example of the Registry keyword and value is:

```
/Registry (Adobe) def
```
#### **Ordering** string required

The Ordering string uniquely identifies the ordered glyph collection of the CIDFont within its Registry. Two different Registry values may have the same Ordering string. An organization is responsible for maintaining its own set of Ordering strings. An example of the Ordering keyword and value is:

/Ordering (Japan1) def

#### **Supplement** integer required

The Supplement integer identifies any additions to the glyph collection of a CIDFont. Such additions must not alter the existing ordering of the collection (in which case, the Ordering string would change).

### **FDArray** array required

The FDArray is an array of font dictionaries. A font dictionary contains essential hinting information which is used, along with a charstring, to render a glyph.

Every charstring must reference one of the font dictionaries defined in this array, and every CIDFont must have an FDArray with at least one font dictionary.

The value for FDBytes determines how many bytes are used as an index into the FDArray and, hence, the range of font dictionaries that can be referenced. For example, With an FDBytes value of 1, a CIDFont's FDArray can have up to 256 referenced font dictionaries (numbered 0 to 255).

**eexec** encryption is not required for CIDFontType 0 fonts.

See section 3 for a complete discussion of how the font dictionaries in the FDArray access subroutines.

#### **FDBytes** integer required

FDBytes has a value corresponding to the number of bytes used to store the *font dictionary* (FD) index for each CID in the CIDMap. If FDBytes is equal to 0, the CIDMap contains no FD indices, and the FD index of 0 is assumed.

### **FontBBox** array required

FontBBox is a required key that defines in an arbitrary space of 1000/em a box large enough to enclose any of the characters in the CIDFont. See the *PostScript Language Reference Manual, Second Edition* or *Adobe Type 1 Font Format* for an explanation of FontBBox.

### **FontInfo** dictionary optional

This keyword holds the font name, weight, and any copyright notice. See *PostScript Language Reference Manual, Second Edition,* and *Adobe Type 1*  Font Format for more information about the FontInfo dictionary keyword.

### **GDBytes** integer required

GDBytes has a value corresponding to the number of bytes used to store the glyph descriptor (GD) value for each CID in the CIDMap. The GD value is an offset relative from the start of the data section to the desired charstring.

## **UIDBase** integer optional

UIDBase complements an entry in the CMap file (UIDOffset). Together, their data make up a two-part system based on both the CIDFont and the CMap files for assigning unique IDs in VM. See section 5 for an explanation of how both values work together.

UIDBase is a number in the range 0 to 16,777,215 (or  $2^{24} - 1$ ), and is assigned by Adobe Systems. See Appendix C for specific information about obtaining UIDBase numbers from Adobe Systems.

*Note:* UIDBase *(and* UIDOffset*) are useful only in compatibility mode. Adobe suggests including them for backwards compatibility.*

#### **XUID** integer optional 3.2.7.7.7.7.7.7.7.7.7.7.7.7.7.7.7.2.7.7.2.7.7.7.7.7.2.7.7.2.7.7.2.7.7.2.7.7.2.7.7.2.7.2.7.2.7.2.7.7.2.7.2.7.2.7.2.7.2.7.2.7.2.7.2.7.2.7.2.7.2.7.2.7.2.7.2.7.2.7.2.7.2.7.2.7.2.7.2.7.2.7.2.7.2.7.2.7.2.

An XUID (extended unique ID) is an entry whose value is an array of integers. This array identifies a font by the entire sequence of numbers in the array. For example, the line

/XUID [1 11 27611] def

defines an XUID array. The XUID array in the CIDFont file has no relationship to the XUID in the CMap file.

*Note:* XUID *is useful only in native mode. Adobe strongly suggests including an* XUID *to help ensure future compatibility.*

# **4.3 Defining the CIDFont Resource**

The **StartData** procedure registers the CIDFont resource, proceduralizes how the data section of the CIDFont file is handled by the PostScript interpreter, and signals the beginning of the data section of the CIDFont. The data section consists of the CIDMap, charstrings, any SubrMaps, and any Subrs. The **StartData** procedure is defined in the **CIDInit** procset.

The syntax of **StartData** is

```
(<string>) <int> StartData
```
where the value of *<string>* can be Binary or Hex to specify how the data is encoded, and the value of *<int>* is the number of bytes of data *after decoding*. This data must begin one byte after the **StartData** procedure call is encountered in the data stream or file. If the first argument to **StartData** is Binary, then this byte *must* be a space character (0x20).

If **StartData** is executed when using a CIDFont from a file-based system, it

- defines the CIDFont resource,
- removes the CIDFont instance from the dictionary stack,
- executes a **currentfile closefile**,
- removes the CIDInit procset instance from the dictionary stack.

If **StartData** is executed when a CIDFont is to be loaded into VM, it

- creates one data object in the CIDFont resource dictionary to hold the data. This object is made up of one or more PostScript language string objects, depending on the size of the data.
- creates a second object in the CIDFont resource dictionary to act as a CIDMap analog. The GD value in this object is an index, rather than an offset.
- defines the CIDFont resource.
- removes the CIDFont instance from the dictionary stack.
- removes the CIDInit procset instance from the dictionary stack.

**StartData** allows data to be organized as binary or as ASCII hexadecimal values. ASCII hexadecimal is useful for transmitting data when using binary might cause problems. Loading a CIDFont onto an file-based system, however, must result in the data section of a file being organized in a binary format, even if the data is transmitted as ASCII hexadecimal.

Data encoded as ASCII hexadecimal is converted to binary as follows. For each pair of ASCII hexadecimal digits (0-9 and A-F or a-f), one byte of binary data is produced. All white space characters—tab, carriage return, linefeed, formfeed, and null—are ignored. The character > indicates end of data (EOD); if the data section is ASCII hexadecimal, it must end with this end-of-data character. Any other characters cause an **ioerror**. If the decoding filter encounters EOD when it has read an odd number of hexadecimal digits, it behaves as if it has read an additional zero digit.

Here are two examples of using the **StartData** procedure.

#### **Example 8** *Using the StartData procedure*

%%BeginData: 2484 Binary Bytes (Binary) 2460 StartData <<2460 binary bytes of data omitted>> %%EndData

%%BeginData: 4942 Binary Bytes (Hex) 2460 StartData <<2460 pairs of ASCII hex data omitted>> <<+ 1 EOD marker>> %%EndData

The %%BeginData comment states the number of binary bytes in the data section, plus (in this case) 24 and 22 additional bytes. The difference between the comment value and the value used in the procedure call is the number of characters in the procedure call line itself (plus one). This is so parsers and spoolers can have an accurate character count based on the location of the comment, and so the actual byte count of the data (which starts after the procedure call) can be accurate, too.

In the ASCII example, there are 2460 pairs of values, for a total of 4920 bytes. The offset for the call (21) plus the EOD marker (1) make for the difference as shown.

Of course, the number of additional bytes in any particular situation may be different from this example, depending on whether the **StartData** procedure takes the (Binary) or (Hex) string argument, and on the number of characters that make up the integer argument.

# **5 CMap Tutorial**

A CMap file defines the relationship between a *character code* and the *character description* delivered by the CIDFont program to the rasterizer.

The specific set of characters to which a CMap refers is called a *character set* or *charset*. Various CMap files specifying different charsets can refer to the same CIDFont; similarly, the same CMap file can refer to various fonts. The mapping of input code to character ID defines the *encoding* imposed on the charset. A CMap file is an ASCII text file; its format is a subset and extension of the PostScript language, with its own syntactical rules.

It is unlikely that a font developer will need to build a CMap file for Japanese language fonts. Adobe Systems makes available CMap files for the most common charset and encoding combinations, as defined by Japanese national standards groups. However, a developer will need to build a CMap file when creating a font for a charset or encoding not provided by Adobe.

This tutorial covers the mapping of character codes to CIDs for a single CIDFont. CMaps are more general than this; they can also map to codes or names in a base font, and they can map a single space of codes into character selectors for multiple fonts and CIDFonts. However, compatibility mode restricts a CMap to a single CIDFont. As native mode devices become more available, additional documentation will describe the extensions necessary to support it.

## **5.1 CMap File Components**

A CMap file specifies the character descriptions to which an input code maps. The character may be identified by a character ID, a character name, or a character code. The file contains header comments, information for ensuring compatibility with CIDFont files, caching identification data, the writing mode, a definition of *codespace* (the set of valid input codes), and code mapping information.

When executed, a CMap file creates a PostScript language resource instance of type CMap in VM. The resource is implemented as a dictionary. See the *PostScript Language Reference Manual, Second Edition* for more information about resource instances and their types.

Two examples of a CMap file follow in this section. Each is complete. The first is "stand-alone," in that it does not use information from any other CMap file. The second example incorporates information from another CMap file in order to make its own definition of the input codes and the corresponding glyphs smaller.

# **5.2 First Example: Stand-Alone CMap File**

This example is a full and complete CMap file that does not use information from any other CMap files. Where something has been omitted, there is explanatory text between brackets, << like this >>.

## **Example 9** *Stand-alone CMap file*

```
%!PS-Adobe-3.0 Resource-CMap
%%DocumentNeededResources: procset CIDInit
%%IncludeResource: procset CIDInit
%%BeginResource: CMap 83pv-RKSJ-H
%%Title: (83pv-RKSJ-H Adobe Japan1 0)
%%Version: 1
/CIDInit /ProcSet findresource begin
12 dict begin
begincmap
/CIDSystemInfo 3 dict dup begin
  /Registry (Adobe) def
  /Ordering (Japan1) def
  /Supplement 0 def 
end def
/CMapName /83pv-RKSJ-H def
/CMapVersion 1 def
/CMapType 0 def
/UIDOffset 0 def
```

```
/XUID [1 10 25324] def
/WMode 0 def
4 begincodespacerange
  <00> <80> <8140> <9ffc>
  <a0> <a<sup>f</sup> <e040> <fbfc>
endcodespacerange
1 beginnotdefrange
<00> <1f> 1
endnotdefrange
100 begincidrange
<20> <7e>1
<8140> <817e> 633
<8180> <81ac> 696
<81b8> <81bf> 741
<81c8> <81ce> 749
<< 90 ranges missing >>
<9540> <957e> 3475
<9580> <95fc> 3538
<9640> <967e> 3663
<9680> <96fc> 3726
<9740> <977e> 3851
endcidrange
100 begincidrange
<9780> <97fc> 3914
<9840> <9872> 4039
<989f> <98fc> 4090
<9940> <997e> 4184
<9980> <99fc> 4247
<< 90 ranges missing >>
<ed83> <ed83> 7934
<ed84> <ed84> 992
<ed85> <ed85> 7935
<ed86> <ed86> 994
<ed87> <ed87> 7936
endcidrange
17 begincidrange
<ed88> <ed8d> 996
<ed8e> <ed8e> 7937
<< 13 ranges missing >>
<ee9a> <ee9a> 768
```
<ee9b> <ee9c> 7631 endcidrange

```
endcmap
CMapName currentdict /CMap defineresource pop
end
end
%%EndResource
%%EOF
```
# **Comment Conventions**

A CMap file must begin with the comment characters %!; otherwise it may not be given the appropriate handling in some operating system environments. The first line in the file is

```
%!PS-Adobe-3.0 Resource-CMap
```
The remainder of the line (after the %!) identifies that file as a CMap resource that conforms to the PostScript language document structuring conventions version 3.0. Document structuring conventions are explained in the *Post-Script Language Reference Manual, Second Edition*.

In VM, the CMap uses a procset from a *system support file* named *CIDInit*. Appendix A explains about system support and other files that may be required by a particular PostScript interpreter. For the benefit of parsers and spoolers, a CMap file carries the header lines

```
%%DocumentNeededResources: procset CIDInit
%%IncludeResource: procset CIDInit
```
%%DocumentNeededResources indicates that an external resource is needed by this document; in this case, the procset **CIDInit**. %%IncludeResource tells any handling software that if the resource is not available on the PostScript interpreter, it should be included in-line if possible.

The %%BeginResource comment informs spoolers and resource managers that the information that follows is a resource. There is a corresponding %%EndResource comment at the end of the file. The %%BeginResource line also states the type of resource (*CMap*) and its name (*83pv-RKSJ-H*).

%%BeginResource: CMap 83pv-RKSJ-H

The %%Title comment again states the CMap name, and provides the Registry and Ordering strings, and the Supplement number.

%%Title: (83pv-RKSJ-H Adobe Japan1 0)

The %%Title comment has the following structure:

%Title: (<CMapName> <registry> <ordering> <supplement>)

where *CMapName* identifies the CMap file, and the remaining fields *registry, ordering,* and *supplement* duplicate version control information present elsewhere in the file (primarily as a convenience to parsers). The variables *registry* and *ordering* are strings that can consist of alphanumerics and the underscore character. No white space is allowed within the string. The variable *supplement* is an integer.

The %%Version comment provides the version number of this CMap file. Adobe recommends that it be the same number that is defined for CMapVersion later in the file.

%%Version: 1

Additional comments are permitted as long as they conform to the document structuring conventions.

#### **Initializing the CID Procset**

Immediately after the header information and before the definition of the CMap proper, a **findresource** operation is run on the file *CIDInit*, which is one of the system support files installed in the file system. This ensures that the routines necessary to process CMap files are first read into VM. An **end** operator corresponding to this **begin** appears near the end of the file.

```
/CIDInit /ProcSet findresource begin
```
Appendix A contains an explanation of the *CIDInit* (and other) system support files.

## **CMap Resource Dictionary**

After the CID procset has been initialized, the file defines a PostScript language resource instance whose underlying type is a dictionary. The line

12 dict begin

begins this dictionary. The line that uses the operator **defineresource** near the end of the file registers the CMap as a resource instance.

*Note To accommodate structures that are built in VM, Adobe recommends that you allocate five more elements to this dictionary than those that appear to be directly consumed by the code. Using fewer elements than this may result in a*  dictfull *error on Level 1 interpreters. No such error occurs on Level 2 interpreters.*

### **Establishing the CMap**

After the CMap resource dictionary has been established, the definition of the CMap can take place. The process adds several key-value pairs to the CMap resource dictionary that are not apparent from the PostScript language code in the CMap file, and which explain the extra dictionary elements in the preceding line.

The CMap is begun with the line

begincmap

There is a corresponding **endcmap** operator near the end of the file that completes the task of building the resource.

# **Version Control**

The first of the dictionary objects is CIDSystemInfo. It contains the version control information:

### **Example 10** *Version control information*

```
/CIDSystemInfo 3 dict dup begin
  /Registry (Adobe) def
  /Ordering (Japan1) def
  /Supplement 0 def 
end def
```
CID-keyed fonts implement version control to ensure compatibility between this CMap file and the CIDFont files used with it. It is important that the Registry and Ordering strings of the CMap file match those of the CIDFont file with which it works.

Version control information consists of two string values and one integer value in the CMap file that appear as dictionary entries in the CIDSystemInfo dictionary. The strings are Registry and Ordering. The integer is Supplement. See the [section "Version Control](#page-22-0)" for an explanation of how these values are obtained. That section includes a discussion of what can happen when the Supplement values of a CMap file and a CIDFont don't match.

## **CMap Name, Version, and Type**

The line beginning with CMapName formally defines the name of the CMap file. It is the instance name passed to the resource machinery of the PostScript interpreter. Adobe strongly recommends that this be the same name used in the %%Title comment.

/CMapName /83pv-RKSJ-H def

The line beginning with CMapVersion formally defines the version number of this CIDFont file. If present, this must be the same version number used in the %%Version comment.

/CMapVersion 1 def

The line beginning with CMapType defines changes to the internal organization of CMap files or the semantics of CMap operators. The CMapType of CMaps described in this document is 0. The value of CMapType is an integer.

/CMapType 0 def

The CMapName and CMapType are required to be present in the CMap file; the CMapVersion is optional.

#### **Unique Identification Numbers**

The CMap file contains two types of unique ID numbers. Unique ID numbers are necessary so that caching can take place between jobs. The first type of unique ID uses the UIDOffset value in the CMap file and a corresponding UIDBase value in the CIDFont file. This process is explained in more detail in Appendix A. The second method uses an XUID (extended unique ID) number which is not related to a similar number in the CIDFont file. The XUID number is a Level 2 feature; it is ignored by Level 1 interpreters.

Unique ID Type: UIDOffset

The line

/UIDOffset 0 def

sets the *offset* of unique ID numbers for the character set described by this file. Each CMap file must have its own set of unique ID numbers different from those of other CMap files that reference the same character collection. See section 3 for information about UIDBase.

*Note* UIDBase *numbers are assigned by Adobe Systems.* UIDOffset *numbers are calculated by the font developer. The typical maximum count of consecutive numbers available for a CIDFont is 1000; larger and smaller ranges are available on request.*

Unique ID Type: XUID

An XUID (extended unique ID) is an entry whose value is an array of integers. This array identifies a font by the entire sequence of numbers in the array. The line

/XUID [1 10 25324] def

defines an XUID array.

The first element of an XUID array must be a unique *organization identifier*, assigned by Adobe Systems. Appendix C explains how to obtain such an identifier. Section 3 discusses XUID numbers for CIDFont files; that information is also valid here.

## **Writing Mode**

The WMode dictionary entry controls whether the CID-keyed font writes horizontally or vertically. It indicates which set of metrics will be used when a base font is shown. An entry of 0 defines horizontal writing from left to right; an entry of 1 defines vertical writing from top to bottom. Other values for WMode are reserved.

/WMode 0 def

WMode in the CMap overrides any WMode in any font or CIDFont referred to by the CMap file.

## **Codespace**

The CMap file fully describes the potential set of valid input character code values. Input codes may consist of one, two, three, or more hexadecimal bytes, expressed between < > brackets, Ranges need not be contiguous, but cannot overlap. The codespace definition unambiguously specifies which input codes consist of one byte, which consist of two, and so forth. The definition of codespace *must* precede any code mappings, including any notdefs—this is one of the few strict organizational requirements of the CMap file.

[Example 11](#page-47-0) shows the definition of codespace for the first example:

## <span id="page-47-0"></span>**Example 11** *Codespace*

```
4 begincodespacerange
  <00> <80><8140> <9ffc>
  <a0> <de>
  <e040> <fbec>
endcodespacerange
```
## The line

4 begincodespacerange

defines four codespace entries. The codespace entries themselves consist of pairs of hexadecimal numbers in the form  $\langle low\text{-}end \rangle \langle high\text{-}end \rangle$ .

A set of codespace ranges can have up to and including 100 definition lines. This (and other similar limitations) helps avoid stack overflow errors on earlier interpreters. If a CMap requires more than 100 lines to define its codespace ranges, it can use several sets of 100 or fewer.

Codespace is not necessarily *linear*; the number of bytes required to express the limits of the codespace range also indicates the dimensionality of that range. [Figure 6](#page-49-0) shows how the codespace definition in this example comprises two single-byte *linear* ranges of codes (<00> to <80> and <A0> to <DF>) and two double-byte *rectangular* ranges of codes (<8140> to <9FFC> and <E040> to <FBFC>). The first two-byte region comprises *all* codes bounded by first-byte values of 81 through 9F and second-byte values of 40 through FC. Thus, the input code <86A9> is *within* the region because both bytes are within bounds. That code is *valid*. The input code <8210> *is not* within the region, even though its first byte is between 81 and 9F, because its second byte is not within bounds. That code is *invalid*. The second two-byte region is similarly bounded.

*Note Overlapping codespaces are not permitted.*

<span id="page-49-0"></span>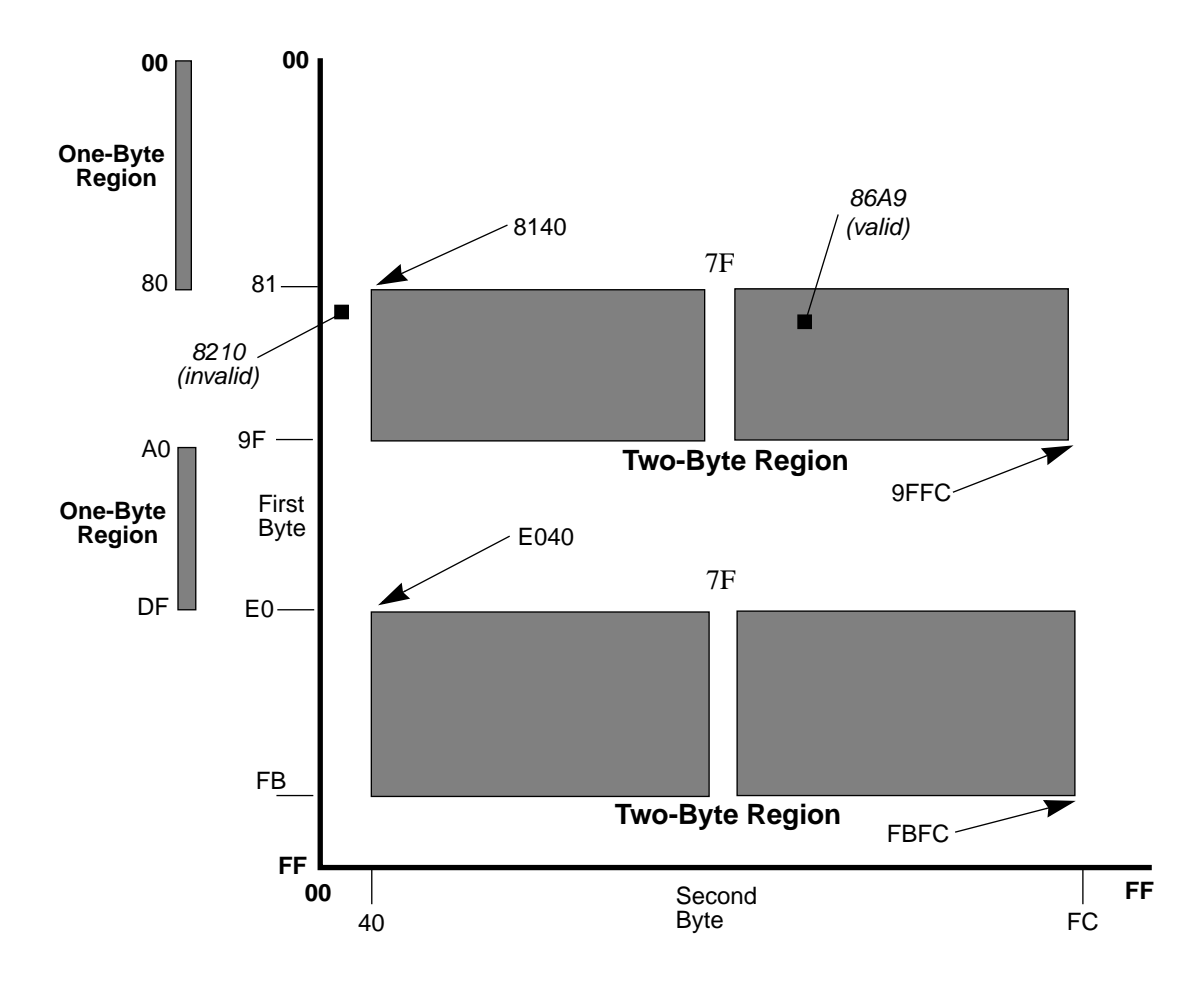

**Figure 6** *Codespace ranges for the 83pv-RKSJ-H charset encoding*

In this example, the codespace range from  $\langle 00 \rangle$  to  $\langle 80 \rangle$  consists of singlebyte codes. In the Japanese language font *Ryumin-Light-83pv-RKSJ-H*, these are proportionally spaced Roman characters. The codespace <8140> to  $\langle$  9FFC $>$  consists of full-width Kanji characters. The range  $\langle$  A0 $>$  to  $\langle$ DF $>$ contains half-width Kana, and the range <E040> to <FBFC> contains another set of full-width Kanji.

## **Code Mappings**

A CMap file maps input codes within the codespace to a *character selector* and *component font index* that actually accesses the glyph. The component font index identifies the specific font, and the character selector identifies the character within that font that is to be displayed. A character selector can be a character ID for a CIDFont, a character code, or a glyph name—the latter two are for accessing Type 1 and Type 3 fonts that may be part of a CID-keyed font. For most purposes, this combination of character selector and component font index is transparent, and it is useful to think of them as one item.

As shown in [Example 12](#page-50-0), the *cidrange* sections associate the beginning and ending of a range of acceptable character codes, expressed as hexadecimal strings, with the starting CID for that range. Code mappings can also associate input codes with character codes or glyph names, if needed.

## <span id="page-50-0"></span>**Example 12** *Code mappings*

```
100 begincidrange
  <20> <7e> 1
  <8140> <817e> 633
  <8180> <81ac> 696
  <81b8> <81bf> 741
  <81c8> <81ce> 749
<< 90 ranges missing >>
  <9540> <957e> 3475
  <9580> <95fc> 3538
  <9640> <967e> 3663
 <9680> <96fc> 3726
  <9740> <977e> 3851
endcidrange
100 begincidrange
  <9780> <97fc> 3914
  <9840> <9872> 4039
  <989f> <98fc> 4090
  <9940> <997e> 4184
  <9980> <99fc> 4247
<< 90 ranges missing >>
  <ed83> <ed83> 7934
  <ed84> <ed84> 992
  <ed85> <ed85> 7935
 <ed86> <ed86> 994
  <ed87> <ed87> 7936
endcidrange
17 begincidrange
 <ed88> <ed8d> 996
  <ed8e> <ed8e> 7937
<< 13 ranges missing >>
  <ee9a> <ee9a> 768
  <ee9b> <ee9c> 7631
endcidrange
```
As with codespace ranges, there can be up to 100 code mapping ranges in each set. When more than 100 are required, the CMap uses several sets. The first line of each mapping states how many sets of input codes and starting CIDs there are in the range—in the case of this example, a total of 217 in three ranges of 100, 100, and 17. Succeeding lines within each range state a specific starting input code, a specific ending input code, and the starting CID for that range. The starting and ending input codes appear as hexadecimal strings expressed within  $\langle$  brackets; the CID is a decimal number with no brackets.

There are 94 input codes between <20> and <7E>. Because the starting CID is (decimal) 1, input code  $\langle 20 \rangle$  corresponds to character ID 1,  $\langle 21 \rangle$  corresponds to 2,  $\langle 22 \rangle$  corresponds to 3, and so forth. Input code  $\langle 7E \rangle$  corresponds to character ID 94.

There are three important requirements of code mappings:

- Code mappings (unlike codespace ranges) may overlap, but succeeding maps superceded preceding maps.
- The domain of the code mappings must lie entirely within the codespace.
- The domain of the code mappings may be multidimensional if the codespace is multidimensional.

The operator **endcidrange** finishes code mapping for ranges of input.

### Notdef Ranges

Input codes may be presented to the CMap resource instance that do not map to valid character IDs according to the information in the codespace and code mapping definitions. These are handled by showing notdef characters. The default notdef character is always accessed by CID 0. Every CID-keyed font must have a default notdef character. However, a developer can assign valid input codes to the default notdef character and to notdef characters other than the default.

- As shown in [Figure 6,](#page-49-0) an input code that falls outside of valid codespace is *invalid*. When an input code is presented to the CMap resource instance that does not map to a valid codespace, the default notdef character will be substituted and shown.
- If the Supplement numbers do not match between CIDFont and CMap resources, an input code may be presented that does not map to an existing character; in this case the default notdef character will be substituted and shown.
- If the input code is for an *empty interval* (as explained in section 3), the notdef character may be the default or one assigned by the developer, depending on the notdef mapping.
- A developer can also explicitly assign a notdef to one or more valid input codes.

*Note The name* .notdef *is the glyph name of a character required to be present in Type 1 and Type 3 fonts. The term "notdef," as used in the context of this document, is a generic name Adobe uses to describe a glyph that will be shown if some encoding does not result in a showable combination of component font index and glyph selector.*

The example shows how a developer can map valid input codes to specific notdef characters.

```
1 beginnotdefrange
<00> <1f>1
endnotdefrange
```
The first line states how many ranges of notdef definitions there are—in the case of this example, there is one. As with codespace ranges and code mappings, up to and including 100 notdef ranges can be specified in each set, with several sets of 100 or fewer permitted.

The two hexadecimal strings  $\langle 00 \rangle$  and  $\langle 1f \rangle$  state the bounds of the range of input codes. The decimal number states the single character ID to which all codes in that range are mapped *if* a notdef must be shown. For example, if a character ID falling within the notdef range is presented to the CMap resource instance, which for some reason (such as an empty interval) cannot show a glyph, then the notdef character defined here will be shown instead. Developer-defined notdefs such as this operate *only* when a CID that falls in range cannot otherwise produce a glyph; they can thus coexist with ranges of valid mappings.

*Note Notdef characters are selected from the same collection as all other characters. The character corresponding to character ID 1 is a notdef character and happens also to be the first character in the code mapping range <00> to <1f>.*

The ability to specify several notdef characters is useful for fonts such as those of the Japanese language, where there are several character subsets of various widths. Adobe CMap files, for example, include half-width kana, full-width Kanji, and proportional roman characters. Each subset has one notdef character of its own, specifically the half-width space, that full-width space, and the proportional space.

## **5.3 Closing the CMap File and Creating the Resource Instance**

The last five lines of the CMap file explicitly end the CMap information, establish the CMap resource, and formally close the file.

### **Example 13** *The end of the CMap file*

```
endcmap
CMapName currentdict /CMap defineresource pop
end
end
%%EndResource
%%EOF
```
The operator **endcmap** corresponds to the operator **begincmap** that appears at the beginning of the file. The two operators bracket the CMap information.

The line

CMapName currentdict /CMap defineresource pop

explicitly states the encoding for this CMap file, defines it as a VM resource, and pops it from the stack. The argument CMapName is the *instance key*, defined earlier in the file. The argument CMap is the *resource category*. See Appendix A for important information about CMap naming conventions.

The two **end** operators correspond (respectively) to the **dict begin** line and the CIDInit procset invocation.

The comment

%%EndResource

is a comment that defines the end of the file in accordance with the document structuring conventions. It is useful if this CMap file is concatenated with other files in a job stream.

The comment

%%EOF

formally signals the end of the file.

### **5.4 Second Example: A CMap File That Uses Another**

One CMap resource instance can use the VM structures already created by another instance. This second example [\(Example 14](#page-54-0)) shows how this is done. Most of the 8000-plus Kanji characters are the same whether written horizontally or vertically; a few are different. This example shows a complete CMap file for a vertical Japanese font that uses the characters already mapped for a horizontal font, and which then goes on expressly to map only those characters that are different.

### <span id="page-54-0"></span>**Example 14** *CMap file that uses another CMap file*

```
%!PS-Adobe-3.0 Resource-CMap
%%DocumentNeededResources: procset CIDInit
%%DocumentNeededResources: CMap Ext-RKSJ-H
%%IncludeResource: procset CIDInit
%%IncludeResource: CMap Ext-RKSJ-H
%%BeginResource: CMap Ext-RKSJ-V
%%Title: (Ext-RKSJ-V Adobe Japan1 0)
%%Version: 1
/CIDInit /ProcSet findresource begin
12 dict begin
begincmap
/CIDSystemInfo 3 dict dup begin
  /Registry (Adobe) def
  /Ordering (Japan1) def
  /Supplement 0 def
end def
/Ext-RKSJ-H usecmap
/CMapName /Ext-RKSJ-V def
/CMapVersion 1 def
/CMapType 0 def
/UIDOffset 800 def
/XUID [1 10 25316] def
/WMode 1 def
1 begincidrange
<8141> <8142> 7887
endcidrange
35 begincidchar
<8143> 8286
<8144> 8274
<814a> 8272
<8387> 7936
<838e> 7937
<< 30 ranges missing >>
endcidchar
endcmap
CMapName currentdict /CMap defineresource pop
end
end
%%EndResource
%%EOF
```
The header for a CMap file that uses another is the same as that for a standalone CMap file, with the addition of a %%DocumentNeededResources and an %%IncludedResources comment referring to the CMap being *used*. A 12 element dictionary is also established and the **begincmap** operator is issued.

The important operator in [Example 14](#page-54-0) is **usecmap**. It appears in the line

/Ext-RKSJ-H usecmap

You can express the same resource instances in VM without using this operator (by duplicating the contents of the other file in line), but some implementations can make more efficient use of CMap resources when one file uses another than if each file were to be defined separately.

The **usemap** operator allows one resource instance to *refer* to the VM structures already created by another. The amount of VM saved is related to the relative sizes of the files. If one file creates a structure with 217 CID ranges (comprising over 8200 characters), and another file can use them by remapping only 37 characters, as in [Example 14](#page-54-0), VM savings can be substantial. The **usemap** operator must appear before any range operation.

After the line with the **usecmap** operator are lines for defining CMapName (note the *-V* to denote the vertical orientation of *this* CMap file), CMapVersion, UIDOffset, and XUID—all following the same syntax and usage as with a stand-alone CMap file.

The WMode entry gives the writing mode of the *using* file. The using file adopts the codespace, character mappings, and notdefs of the CMap being used unless they are specifically redefined. It causes an error to try to redefine the adopted codespace.

[Example 14](#page-54-0) redefines a single two-character range of input codes using the **begincidrange** and **endcidrange** operators and 35 individual characters using the **begincidchar** and **endcidchar** operators.

The resource instance is created by [Example 15](#page-55-0):

### <span id="page-55-0"></span>**Example 15** *Creating the resource instance*

```
endcmap
CMapName currentdict /CMap defineresource pop
end
end
%%EndResource
%%EOF
```
which state the instance key and the resource category, as do the similar lines in the first example.

# **6 Rearranged Font Tutorial**

Because they have many characters, Japanese fonts can occupy several megabytes of disk space. Often, a developer will want to produce a set of similar fonts, each font differing from others by such details as the style of proportional Roman characters, the weight of Kana, or the inclusion of special gaiji characters not available in the original font.

A *rearranged font* can produce the effect of multiple versions of the same original (or *template*) font, but without the storage overhead of an extra ten or twenty megabytes. It produces this effect by "borrowing" characters from other fonts. Rearranged fonts are small in size; Adobe has found that they typically occupy fewer than 30 kilobytes each.

Rearranged fonts can make use of CID-keyed fonts, existing composite fonts (also called Japanese Type 1 fonts), Roman Type 1 fonts, and Type 3 fonts. A software developer can create a rearranged font from an existing font without being concerned with the format of the font programs that make up the rearranged font. A developer will need to know the character set and encoding of the font programs from which characters are being borrowed.

This section describes how to produce rearranged fonts, from the standpoint of the developer who wishes to produce a collection of fonts as variations on a single template font. After reading it, a developer should be able to construct a rearranged font that incorporates glyphs from several existing fonts.

## **6.1 Rearranged Font Components**

A rearranged font consists of a CMap file that uses two special commands: **beginrearrangedfont** and **endrearrangedfont**. The rearranged font file uses a slightly different header from a CMap file, and uses an additional complement of CMap operators to accomplish the rearrangement.

In the rearranged font are named a *template font* and one or more *component fonts*. The template font provides the structure on which the rearranged font is built, and the component fonts provide the borrowed characters.

Rearranged fonts themselves contain no character data. They *describe* the fonts from which the template font is to borrow certain characters, and how those characters are to be mapped to input codes within the rearranged font's codespace. A rearranged font is thus a *recipe* for creating a new font. The effect of executing a rearranged font is to create a composite font in VM. The rearranged font behaves in just the same way as any other CIDFont: the name of the rearranged font appears on font menus, the font can be downloaded to a printer, and it can be used with ATM-J.

There are two major restrictions on the use of rearranged fonts.

- Although a rearranged font file uses CMap operators, its mapping is specific to the template font being rearranged; it does not have the "generalized" nature of a CMap file (which may be used with many different CIDkeyed fonts).
- All component fonts of a rearranged font must be available to the Post-Script interpreter at **findfont** time.

# **6.2 Rearranged Font Example**

This section presents an example of a rearranged font. Where statements or data have been omitted, they are replaced with explanatory text within brackets, like this:

#### << text here omitted >>

Like a CMap file, a rearranged font file is a program written in the PostScript language. The order and syntax of entries is important; Section 7 describes them in detail.

The example shows several of the rearrangements a developer might want to make to an existing Japanese language font. It starts with a font named *Jun101-Light-83pv-RKSJ-H*. The *Jun101-Light* "starting" font is referred to as the *template font*, because the rearrangements are built on it.

[Example 16](#page-58-0) is a rearranged font; it makes the following four changes:

- 1. It replaces the single-byte proportional Roman characters of *Jun101- Light-83pv-RKSJ-H* with characters from the Type 1 font *Poetica-ChanceryIV*.
- 2. It replaces the punctuation characters of *Jun101-Light-83pv-RKSJ-H* with the punctuation characters of *ShinseiKai-CBSK-83pv-RKSJ-H*.
- 3. It replaces the Hiragana and Katakana characters of *Jun101-Light-83pv-RKSJ-H* with characters from *FutoGoB101-Bold-83pv-RKSJ-H* and *FutoMinA101-Bold-83pv-RKSJ-H*.
- 4. It adds one row of gaiji from the Type 1 font *HSMinW3Gai30.*

The template font defines the codespace of a rearranged font. Codespace is explained in section 5. Characters from all component fonts must *conform* to the input codespace of the template font. For example, if the codespace of the template font has no valid codes assigned between *<8100>* and *<81FF>*, then the input code <8121> (which may be valid in a JIS-encoded font) will be interpreted as  $\langle 81 \rangle \langle 21 \rangle$  in the rearranged font. As is shown later in the example, input codes for the borrowed characters from a component font must be mapped to input codes that are valid for the template font.

### <span id="page-58-0"></span>**Example 16** *A rearranged font*

```
%!PS-Adobe-3.0 Resource-Font
%%ADOResourceSubCategory: RearrangedFont
%%DocumentNeededResources: procset CIDInit
%%+ font Jun101-Light-83pv-RKSJ-H
%%+ font Poetica-ChanceryIV
%%+ font ShinseiKai-CBSK1-83pv-RKSJ-H
%%+ font FutoGoB101-Bold-83pv-RKSJ-H
%%+ font FutoMinA101-Bold-83pv-RKSJ-H
%%+ font HSMinW3Gai30
%%IncludeResource: procset CIDInit
%%IncludeResource: font Poetica-ChanceryIV
%%IncludeResource: font HSMinW3Gai30
%%BeginResource:Font Jun101-Light-K-G-R-83pv-RKSJ-H
%%Version: 1
/CIDInit /ProcSet findresource begin
%%ADOStartRearrangedFont
/Jun101-Light-K-G-R-83pv-RKSJ-H
[ /Jun101-Light-83pv-RKSJ-H 
   /Poetica-ChanceryIV 
   /ShinseiKai-CBSK1-83pv-RKSJ-H 
   /FutoGoB101-Bold-83pv-RKSJ-H 
   /FutoMinA101-Bold-83pv-RKSJ-H 
   /HSMinW3Gai30
] beginrearrangedfont
% substitute Roman characters with JIS reencoding
1 beginusematrix [1 0 0 1 0 0.15] endusematrix
1 usefont
5 beginbfchar
<27> /quotesingle
<5c> /yen
<60> /grave
<7e> /tilde
<7f> <7f>
endbfchar
4 beginbfrange
<00> <26> <00><< 2 ranges omitted >>
&lt;61> <7d> <61>endbfrange
% substitute punctuation
2 usefont
8 beginbfchar
<815c> <815c>
<< 6 ranges omitted >>
<eb63> <eb63>
endbfchar
```

```
14 beginbfrange
<8141> <8147> <8141>
<< 12 ranges omitted >>
<eb8c> <eb8d> <eb8c>
endbfrange
% substitute hiragana
3 usefont
20 beginbfrange
<8152> <8153> <8152>
<< 18 ranges omitted >>
<ed80> <ed96> <ed80>
endbfrange
% substitute katakana 
4 usefont
14 beginbfrange
<8154> <8155> <8154>
<< 12 ranges omitted >>
<ec9f> <ecf1> <ec9f>
endbfrange
% substitute single row of gaiji characters 
5 usefont
1 beginbfrange
<f000> <f0ff> 0
endbfrange
endrearrangedfont
end
%%EndResource
%%EOF
```
### **Comment Conventions**

A rearranged font resource file must begin with the comment characters %!; otherwise it may not be handled correctly in some operating system environments. The first two lines in the file are

```
%!PS-Adobe-3.0 Resource-Font
%%ADOResourceSubCategory: RearrangedFont
```
The remainder of the first line (after the %!) identifies that file as a rearranged font resource that conforms to the PostScript language document structuring conventions version 3.0. Document structuring conventions are explained in *PostScript Language Reference Manual, Second Edition*.

The following comment lines state that the CIDInit procset is required, and lists the set of Japanese fonts from which characters are borrowed.

#### **Example 17** *Fonts used in the rearranged font*

```
%%DocumentNeededResources: procset CIDInit
%%+ font Jun101-Light-83pv-RKSJ-H
%%+ font Poetica-ChanceryIV
```

```
%%+ font ShinseiKai-CBSK1-83pv-RKSJ-H
%%+ font FutoGoB101-Bold-83pv-RKSJ-H
%%+ font FutoMinA101-Bold-83pv-RKSJ-H
%%+ font HSMinW3Gai30
```
The %%Include construct in the lines following tells spooler and similar software to determine whether the required resource is available. If the resource is not already available in VM—but is available for downloading—then the spooler should include that resource in-line in the job stream being sent to the interpreter.

```
%%IncludeResource: procset CIDInit
%%IncludeResource: font Poetica-ChanceryIV
%%IncludeResource: font HSMinW3Gai30
```
The %%BeginResource comment informs spoolers and resource managers that the information that follows is a resource. There is a corresponding %%EndResource comment at the end of the file. The %%BeginResource line also states the type of resource (*RearrangedFont*) and its name (*Jun101- Light-K-G-R-83pv-RKSJ-H*). Suggestions for how to name fonts appear in Appendix A.

```
%%BeginResource: Font Jun101-Light-K-G-R-83pv-RKSJ-H
```
The %%Version comment provides the version number of this CMap file.

%%Version: 1

Additional comments are permitted as long as they conform to the document structuring conventions.

## **Initializing the CID Procset**

Immediately after the header information and before the definition of the rearranged font, a **findresource** is executed on the file *CIDInit*, which is one of the system support files installed on the host or printer hard disk. This ensures that the routines necessary to process the rearranged font file are present in VM. An **end** operator corresponding to this **begin** appears at the end of the file.

/CIDInit /ProcSet findresource begin

Appendix A contains an explanation of the *CIDInit* (and other) system support files.

#### **Component Fonts**

The fonts that comprise a rearranged font are called *component fonts*. The **beginrearrangedfont** operator defines which fonts become component fonts and states the name of the resultant rearranged font. There is a corresponding **endrearrangedfont** operator near the end of the file.

The **beginrearrangedfont** operator takes two operands: a name object that is the name of the rearranged font and a *component fonts array* that is a list of component fonts, portions of which comprise the rearranged font. All component fonts for a rearranged font must be present on a PostScript interpreter when the font is executed. In the example, the **beginrearrangedfont** statement looks like this:

#### **Example 18** *Component fonts of the rearranged font*

```
%ADOStartRearrangedFont
/Jun101-Light-K-G-R-83pv-RKSJ-H
[ /Jun101-Light-83pv-RKSJ-H 
  /Poetica-ChanceryIV 
  /ShinseiKai-CBSK1-83pv-RKSJ-H 
  /FutoGoB101-Bold-83pv-RKSJ-H 
  /FutoMinA101-Bold-83pv-RKSJ-H 
  /HSMinW3Gai30
] beginrearrangedfont
```
The first line, /Jun101-Light-K-G-R-83pv-RKSJ-H, is the name of the rearranged font that results from executing this file. See appendix A for suggestions about font naming, which is very important to the proper execution of CID-keyed fonts.

The array operand begins with the name of the template font. All rearrangements are performed on a logical copy of this font. Succeeding elements of the array are font names, each of which contain characters that will be borrowed for the specific rearrangements described.

Because this operand of **beginrearrangedfont** is an array, each component font can be referred to by its position in the array, with the template font considered to be *font 0*. The **usefont** operator, and the **beginusematrix** and **endusematrix** operators (which appear several lines later in the file), refer to the fonts in this array by number. The **beginrearrangedfont** component fonts array must be specified before any **usefont**, **beginusematrix**, or **endusematrix** operator is used.

*Note If you wish to use the same component font in two (or more) different ways, it must appear in the* **beginrearrangedfont** *array more than once. For example, if you wish to use a component font both with and without a transformation matrix, that font must appear twice in the array. This is because the*  **usefont**, **beginusematrix**, *or* **endusematrix** *operators identify a component*  *font by its position in the array, and all instances of the font at that position are modified accordingly. To use a component font both with and without a matrix, therefore, requires two separate instances of that font in the array.*

In this example:

- The name of the resulting rearranged font is *Jun101-Light-K-G-R-83pv-RKSJ-H.*
- The template font is *Jun101-Light-83pv-RKSJ-H*.
- Proportional Roman characters are borrowed from *Poetica-ChanceryIV*.
- Punctuation characters are borrowed from *ShinseiKai-CBSK1-83pv-RKSJ-H*.
- Hiragana characters are borrowed from *FutoGoB101-Bold-83pv-RKSJ-H*.
- Katakana characters are borrowed from *FutoMinA101-Bold-83pv-RKSJ-H*.
- New gaiji characters are borrowed from *HSMinW3Gai30*.

#### **Replacing and Adjusting Roman Characters**

The rearranged font in this example specifies that the Roman characters in the template font should be replaced by characters from the *Poetica-ChanceryIV* Type 1 font, and that the borrowed Roman characters should be adjusted by changing their baseline. The default value for the Roman character baseline in a Japanese font is 120/1000 em. This value might be inappropriate for the substitute Roman characters in a particular font. You may also wish to change the baseline for the default Roman characters. In the example, the baseline used to position the characters in relation to the Japanese characters is to be raised by 150/1000 em. The following code performs this adjustment:

```
1 beginusematrix [1 0 0 1 0 0.15] endusematrix
```
The first argument is the index of the font in the component fonts array to which the matrix adjustment should be applied (in this case, the *first* element in the array, *Poetica-ChanceryIV*). *Every* character borrowed from that particular component font will use the transformation specified by the matrix.

The effect of the **beginusematrix** and **endusematrix** operators is equivalent to applying **makefont** to the base font, using the same matrix. That is, the resulting FontMatrix is the result of concatenating the font's original Font-Matrix with the matrix specified by **beginusematrix** and **endusematrix**, in that order. (Matrix multiplication is not commutative.)

The **beginusematrix** and **endusematrix** operators also can be used with characters from a Japanese language font, for example, to achieve rotation, or artificial skewing or obliquing. The matrix commands are not restricted to proportional Roman characters; this example, however, uses them that way.

Because the template font is shift JIS-encoded, the Type 1 proportional Roman characters also will be shift JIS-encoded. When a Roman font is shift JIS-encoded, a small number of characters differ from the standard ASCII encoding—the backslash becomes the yen sign, and the shift JIS tilde is used in place of the ASCII tilde.

The **usefont** operator specifies the font in the component fonts array from which characters are borrowed; in this case, the *first* element in the array, *Poetica-ChanceryIV*.

1 usefont

All operators in the file that follow, until any succeeding **usefont**, now borrow characters only from *font 1* in the component fonts array—*Poetica-ChanceryIV*.

*Note Because of the many* **begin** *and* **end** *forms of CMap operators, this document uses a tilde* **~** *to denote that the* **begin** *and the* **end** *prefixes are left off. For example, both the* **beginusematrix** *and the* **endusematrix** *operators can be referred to together as the* **~usematrix** *operators. This form is not used when only one or the other operator is meant.*

A usefont must appear before any **~bfchar** or **~bfrange** operator is specified.

The code mappings that follow the **usefont** explicitly identify by input code the Roman characters that are to be substituted in the template font, and the individual characters—and ranges of characters—from the component font that are to be used to replace them. All input codes must be valid in the codespace of the template font. Input can be single codes or ranges of codes, and the outputs can be character codes or names.

The first five single character substitutions implement the shift JIS reencoding. For example the input code  $\langle 5c \rangle$  in the template font is made to correspond to the yen symbol and so on. The **beginbfchar** and **endbfchar** operators bracket one or more single characters being drawn from a Type 1 or Type 3 *base font* (hence the **bf**). The first element on each line is the input code of the template font; the second element is the code or name of the character in the Type 1 font that will correspond to that code in the rearranged font.

**Example 19** *Base font characters used in the rearranged font*

```
5 beginbfchar
<27> /quotesingle
```
<5c> /yen <60> /grave <7e> /tilde <7f> <7f> endbfchar

The remaining four range substitutions complete the Roman character substitution. The first and second elements in each line are the beginning and ending valid input codes for the template font; the third element is the beginning character code for the range of proportional Roman characters being assigned to that template input range.

#### **Example 20** *Ranges of base fonts*

```
4 beginbfrange
<00> <26> <00><28> <5b> <28><5d> <5f> <5d>
< 61 > < 7d > < 61 >endbfrange
```
*Note Roman characters placed in a Japanese font that has the 83pv-RKSJ-H character set and encoding fall in the range of <00> to <7f>.*

## **Replacing Punctuation Characters**

After the proportional Roman characters have been added to the rearranged font, the operator

2 usefont

signifies that operations are now to be performed on *font 2* of the component fonts array—in this case, *ShinseiKai-CBSK1-83pv-RKSJ-H*.

The code mappings which in [Example 21](#page-64-0) explicitly identify the punctuation characters to be substituted in the template font, and the individual characters and ranges of characters from the component font which will be used to replace them.

#### <span id="page-64-0"></span>**Example 21** *Substituting punctuation characters*

```
8 beginbfchar
<815c> <815c>
<< 6 ranges omitted >>
<eb63> <eb63>
endbfchar
14 beginbfrange
<8141> <8147> <8141>
<< 12 ranges omitted >>
<eb8c> <eb8d> <eb8c>
endbfrange
```
### **Replacing Hiragana and Katakana Characters**

The next code fragment from the example substitutes the Hiragana characters in the template font with the *same* Hiragana characters from another font. Typically, this type of rearrangement substitutes characters of a different *style*—say, Kana Large or Kana Old Style—from those that are already included in the template font.

The **usefont** operator indicates that rearrangements are to be drawn from *font 3* of the component fonts array, */FutoGoB101-Bold-83pv-RKSJ-H.*

```
3 usefont
```
The code mappings that follow explicitly identify the ranges of Hiragana characters to be replaced in the template font and the corresponding ranges in the component font from which characters are to be borrowed.

#### **Example 22** *Replacing Hiragana*

20 beginbfrange <8152> <8153> <8152> << 18 ranges omitted >> <ed80> <ed96> <ed80> endbfrange

The **usefont** operator again points to *font 4* in the component fonts array, */ FutoMinA101-Bold-83pv-RKSJ-H*. This time, the rearranged font file substitutes the full set of Katakana characters in the template font.

The code mappings that follow explicitly identify the ranges of Katakana characters to be replaced in the template font and the corresponding ranges in the component font from which characters are to be borrowed.

#### **Example 23** *Replacing Katakana*

```
4 usefont
14 beginbfrange
<8154> <8155> <8154>
<< 12 ranges omitted >>
<ec9f> <ecf1> <ec9f>
endbfrange
```
## **Adding Gaiji Characters**

Most character set and encoding combinations used in Japan today reserve a number of rows for gaiji characters. The size and portion of the code space available for such gaiji characters varies with character set and encoding combination. The Apple® Macintosh® *83pv-RKSJ* combination, for example, reserves 12 rows (<F0>-<FB>) for gaiji characters. Each row can contain up to 188 characters.

The **usefont** operator selects *font 5* in the component font array, in this case */ HSMinW3Gai30*, a Type 1 font that contains a selection of gaiji characters.

```
5 usefont
```
The code mappings that follow explicitly identify the ranges of UserGaiji space into which to substitute the gaiji characters borrowed from that component font.

```
1 beginbfrange
<f000> <f0ff> 0
endbfrange
```
The range <f000> to <f0ff> provides 256 character positions—the same number of character positions available in a typical Roman font. The most effective way to add gaiji is to "drop in" the 256-character gaiji font into the UserGaiji row. Thus, character 32 in the gaiji font in this situation appears at position <f020>.

# **Building the Font**

The **endrearrangedfont** operator ends the rearranged font information and defines the new Japanese font in VM by performing the rearrangements as described, and registering the resulting Japanese font for system use.

The comment %%EndResource conforms to the document structuring conventions.

The operator **end** concludes the procset initiated after the header.

```
endrearrangedfont
end
%%EndResource
%%EOF
```
# **7 CMap Reference**

This section contains detailed information about the operators that can be used in a CMap file. It is divided into four parts.

First, there is a discussion of file nomenclature and lexical elements. Second, there is a summary of operators, organized into groups of related functions. The summary is intended to help locate the operators needed to perform specific tasks. Third, there is a section that describes the organizational requirements of a CMap file. Fourth, there is a detailed description of all operators, organized alphabetically by operator name. Because of the many begin/end pairs of operators, operators are listed alphabetically under their *begin* versions.

*Note The word* operators *as used in this section refers to a set of executable commands that are defined in the CIDInit procset resource. While they may look like and have syntax similar to PostScript language operators, they are not part of the PostScript language.*

Each operator is presented in the following format:

**operator** operand<sub>1</sub> operand<sub>2</sub>...operand<sub>n</sub> **operator** result<sub>1</sub>...result<sub>m</sub>

A detailed explanation of the operator appears here.

## **Example**

An example of the use of the operator appears here. The symbol  $\Rightarrow$  designates the values (if any) left on the operand stack by the example.

### **Errors**

A list of possible errors that this operator might execute appears here. Please note, however, that there are font interpreters that are not PostScript interpreters—ATM-J, for example, is not a full PostScript interpreter. Only when executing a CMap file containing errors on a PostScript interpreter will the file produce predictable error behavior.

# **See Also**

A list of related operators may appear here.

At the head of an operator description, *operand*<sub>1</sub> through *operand*<sub>n</sub> are the operands that the operator requires, with *operand*<sub>n</sub> being the topmost operand on the stack. The operator pops these objects from the stack and consumes them. After executing, the operator leaves the objects *result*<sub>1</sub> through *result*<sub>m</sub> on the stack, with  $result_m$  being the topmost element.

## **7.1 CMap File Nomenclature and Lexical Elements**

Section 5 discussed CMap files, which control the codespace and encoding of a CID-keyed font. Section 6 explained rearranged fonts, which use CMap commands and borrow characters from various CID-keyed fonts to create a new font.

As used in Operator Summary and Operator Details, the nature of the *source* and *destination* argument differs depending on whether the CMap commands are acting as part of a rearranged font. These source and destination codes also can be different in length within a single operation.

#### srcCode

In CMap files, *srcCode* refers to the input codes that are to be mapped into a variety of character selectors: *dstCodes*, *dstCharnames*, or *dstCID*s. The *<xxxx>* hexadecimal string notation specifies single- or multiple-byte input codes, where each pair of hexadecimal digits represents a byte of the code.

When CMap commands are used as part of a rearranged font, *srcCode(s)* refer to the character codes in the *template font* that will be replaced in the rearranged font with characters borrowed from one of the component fonts.

#### dstCode or dstCharName

In CMap files, *dstCodes*, *dstCharNames*, or *dstCIDs* represent the selector that will be used to extract a glyph from a font resource. Table 1 shows how various selectors access a glyph.

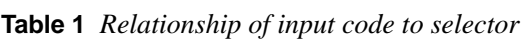

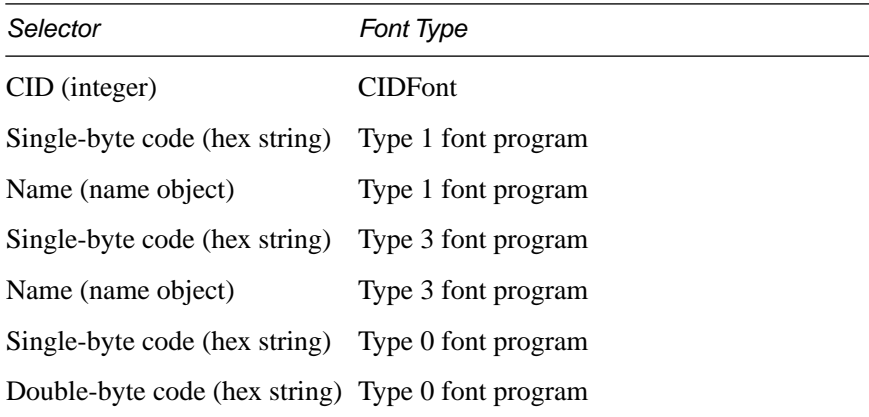

When CMap commands are being used as part of a rearranged font, the *dstC-IDs, dstCodes*, or *dstCharNames* specify those characters from the component font that are to be selected and shared by the rearranged font. [Table 2](#page-68-0) shows the lexical elements that are supported in CMap files and rearranged fonts.

**Table 2** *PostScript language lexical elements*

<span id="page-68-0"></span>

| Representation | Meaning                     |
|----------------|-----------------------------|
| $\%$           | comments                    |
| nnn            | integer and real numbers    |
| /abc           | literal name objects        |
| (abc)          | string objects              |
| $<$ xxxx $>$   | hexadecimal string notation |

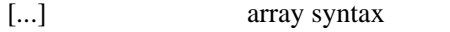

**operator** only the operators described in this section may be used

### **7.2 Operator Summary**

Operators in CMap files fall into five groups, based on usage.

### **General Operators**

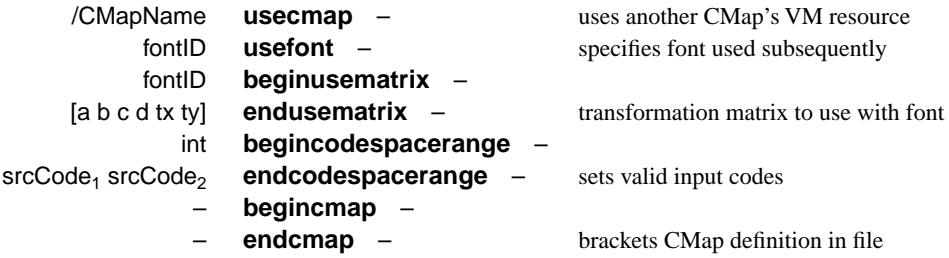

### **Operators That Use Character Names or Character Codes as Selectors**

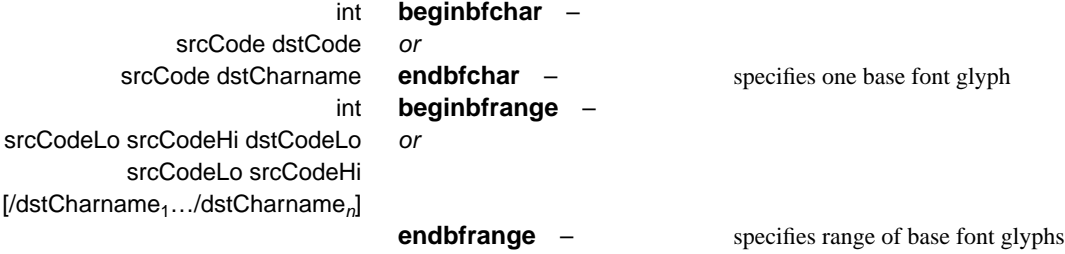

# **Operators That Use CIDs as Selectors**

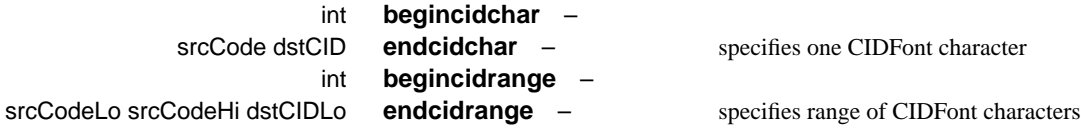

## **notdef Operators**

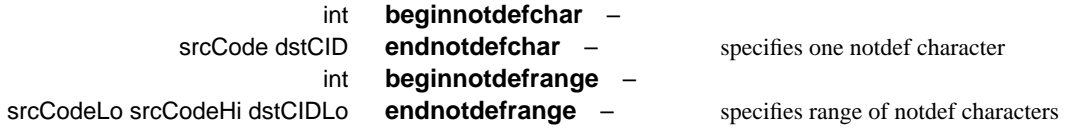

# **Rearranged Font Operators**

While not actually CMap operators, rearranged font operators are listed here for completeness.

/newFontName [component fonts array] **beginrearrangedfont** – identifies fonts used in rearrangement

#### – **endrearrangedfont** – font built on an existing template

### **7.3 CMap File Overview**

Several parts of a CMap file must appear in a particular order. This section provides that organizational information and a brief explanation of why the ordering must take place. A CMap file must comply with the following rules:

- 1. Header comments must appear first. In particular, the first line of the file must be constructed as explained in sections 5 and 6.
- 2. The CIDInit procset **findresource** call appears immediately after the header information.
- 3. The **begincmap** operator must appear before any range operators. It and the **endcmap** operator (see below) bracket the entire CMap dictionary.
- 4. The **usecmap** operator (CMap files that use another) appears after the **begincmap** operator and before any range operators.
- 5. The **begincodespacerange** operator must be the first range operator in the file. It must appear after the **begincmap** operator. It is implicit in a CMap file that uses another and in a rearranged font.
- 6. The **endcmap** operator must be the final operator in the file. It and the **begincmap** operator bracket the CMap dictionary.

### **7.4 Operator Details**

This section contains detailed information about the operators supported in PostScript language CMap files. If the characters **(RF)** appear at the far right of the operator definition, it means that the operator applies *exclusively* to rearranged fonts.

## **beginbfchar** int **beginbfchar** – **endbfchar** srcCode dstCode **endbfchar**– srcCode /dstCharname **endbfchar** –

The **beginbfchar** and **endbfchar** operators map *int* number of individual input codes (*srcCode*) to a corresponding number of individual character codes ( $dstCode$ ) or character names ( $dstCharname$ ), where *int* can be  $\leq 100$ . The *dstCode* can be drawn from font programs of Type 0, 1, or 3; *dstCharname* can be drawn from font programs of Type 0 or 1. The base font that contains the glyphs must have been specified by a previous **usefont** call.

*srcCode* and *dstCode* must be specified as hexadecimal strings. *dstCharname* must be a PostScript language name object.

There can be a maximum of 100 lines in each **~bfchar** set.

Use the **~bfchar** operators when the mappings to be described are organized *noncontiguously*, for example, when you want to define the relationship between *sets* of individual input codes and individual glyphs rather than contiguous *ranges* of codes and glyphs.

#### **Example**

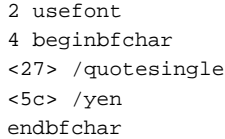

### **Errors**

**stackunderflow**, **syntaxerror**, **typecheck**

**See Also**

**beginbfrange, usefont**

**beginbfrange** int **beginbfrange** – **endbfrange** srcCodeLo srcCodeHi dstCodeLo **endbfrange** – srcCodeLo srcCodeHi **[/dstCharName**<sub>1</sub>../dstCharName<sub>n</sub>] **endbfrange** –

> The **beginbfrange** and **endbfrange** operators map *int* number of ranges of input codes to a corresponding range of character codes or names, where *int* can be  $\leq 100$ . The argument *srcCodeLo* is the start of a given range of input codes; *srcCodeHi* is the end of that range. The argument *dstCodeLo* is the start of the corresponding character code range; there is no need to specify the upper limit of the range. Alternatively, an array of character names can be specified to correspond to the range of input codes. All character names specified in this way must be fully enumerated.

> Values for *srcCodeLo* and *srcCodeHi* must be in hexadecimal notation. The *dstCode* can be drawn from font programs of Type 0, 1, or 3; *dstCharname* can be drawn from font programs of Type 0 or 1. The base font that contains the glyphs must have been specified by a previous **usefont** call.

There can be a maximum of 100 lines in each **~bfrange** set.

Use the **~bfrange** operator when the mappings to be described are organized in contiguous ranges.
**stackunderflow**, **syntaxerror**, **typecheck**

**See Also**

**beginbfchar, usefont**

**begincidchar** int **begincidchar** – **endcidchar** srcCode dstCID **endcidchar** –

> The operators **begincidchar** and **endcidchar** map *int* number of individual valid input codes to a corresponding number of individual character IDs, where *int* can be  $\leq 100$ . The argument *srcCode* is an input code expressed as a hexadecimal string; the argument *dstCID* is a character ID expressed as an integer.

There can be a maximum of 100 entries in each **~cidchar** set.

Use the **~cidchar** operators when the mappings to be described are organized *noncontiguously*, for example, when you want to define the relationship between sets of *individual* input codes and *individual* character IDs rather than contiguous *ranges* of codes and character IDs.

**Errors**

**stackunderflow**, **rangecheck**, **typecheck**

**See Also**

**begincidrange**

### **begincidrange** int **begincidrange** – **endcidrange** srcCodeLo srcCodeHi dstCIDLo **endcidrange** –

The **begincidrange** and **endcidrange** operators map *int* number of ranges of input codes to a corresponding range of character IDs, where *int* can be  $\leq$ 100. The argument *srcCodeLo* is the start of a given range of input codes, and *srcCodeHi* is the end of that range. The argument *dstCIDLo* is the start of the corresponding range of character IDs; there is no need to specify the upper limit of the range. Ranges may overlap, but succeeding ranges supercede previous ranges. Ranges *should* appear in ascending order. Values for *srcCodeLo* and *srcCodeHi* must be in hexadecimal notation.

There can be a maximum of 100 entries in each **~cidrange** set.

Use the **~cidrange** operators when the mappings to be described are organized in contiguous ranges.

#### **Example**

```
100 begincidrange
  <20> <7e> 231
  <8140> <817e> 633
  <8180> <8188> 696
  <8189> <8189> 7478
  <818a> <81ac> 706
<< 90 ranges omitted >>
  <e080> <e092> 5563
  <e093> <e093> 7838
  <ea80> <ea9c> 7443
  <ea9d> <ea9d> 7886
  <ea9e> <ea9e> 7473
endcidrange
```
## **Errors**

**stackunderflow**, **rangecheck**, **typecheck**

**See Also**

**begincidchar**

**begincmap** – **begincmap** – **endcmap** – **endcmap** –

> These operators must enclose that portion of the CMap file that contains the code mapping information. They produce objects in the CMap resource in VM that will subsequently be used to map character codes to font IDs and character selectors.

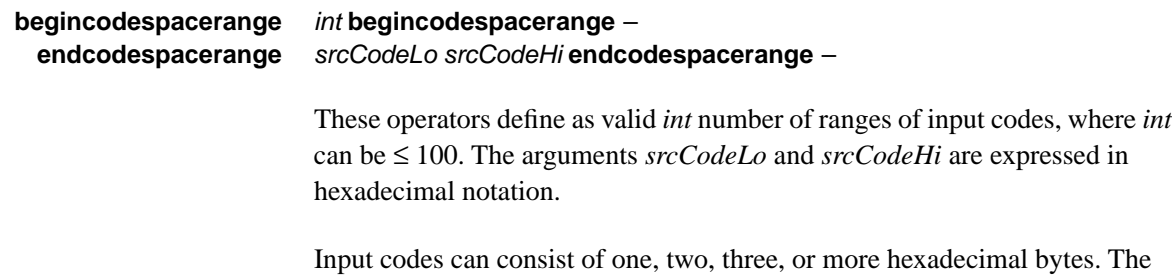

number of bytes in the input code establishes the dimensionality of the codespace range or *region*. For example, one-byte input codes describe a

linear region of valid input codes, two-byte codes describe a rectangular region of valid input codes, and so forth. Section 5 describes codespace more extensively.

There can be a maximum of 100 entries in each **~codespacerange** set.

Codespace regions need not be contiguous but cannot overlap. The definition of the codespace must precede any mapping of input codes to characters.

In rearranged fonts, the codespace of the template font defines the codespace for the rearranged font.

## **Example**

```
4 begincodespacerange
  <00> <80><8140> <9FFC>
  <A0> <DF>
  <E040> <FBFC>
endcodespacerange
```
## **Errors**

**stackunderflow**, **rangecheck**, **typecheck**

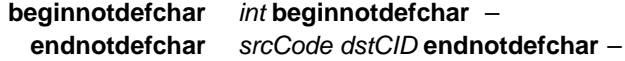

The operators **beginnotdefchar** and **endnotdefchar** map *int* number of individual valid input codes to a corresponding number of individual character IDs, where *int* can be  $\leq 100$ . Each character ID references a notdef character. A font developer can use the **~notdefchar** operators to map otherwise valid input codes to specific notdef characters within the CIDFont.

The argument *srcCode* is an input code expressed as a hexadecimal string; the argument *dstCID* is a character ID expressed as an integer.

Every CID-keyed font must have at least one notdef character defined. This notdef character is referred to by CID 0. Invalid input codes (input codes which are outside of codespace) are automatically mapped to CID 0.

There can be a maximum of 100 lines in each **~notdefchar** set.

The effect produced by showing a notdef character is left to the discretion of the font designer.

*Note: The conditions under which a notdef character is shown are discussed in section 5.*

**stackunderflow, rangecheck, typecheck**

**See Also**

**beginnotdefrange**

## **beginnotdefrange** int **beginnotdefrange** – **endnotdefrange** srcCodeLo srcCodeHi dstCID **endnotdefrange** –

The operators **beginnotdefrange** and **endnotdefrange** map *int* number of ranges of valid input codes to a corresponding number of character IDs, where *int* can be  $\leq 100$ . Each range of input codes maps to the same character ID; if a character ID falling within the notdef range is presented to the CMap resource instance, which for some reason (such as an empty interval) cannot show a glyph, then the notdef character defined here will be shown instead. A font developer can use the **~notdefrange** operators to map ranges of otherwise valid input codes to specific notdef characters within the CIDFont.

The argument *srcCodeLo* is the start of a range of input codes; *srcCodeHi* is the end of that range. Input codes are expressed as hexadecimal strings. *dstCID* is the character ID to which all input codes in the range are mapped. It is expressed as a number.

Every CID-keyed font must have at least one notdef character defined. This notdef character is referred to by CID 0. Invalid input codes (input codes that are outside of codespace) are automatically mapped to CID 0. An undefined CID may occur if Supplement numbers are not the same between a CMap and a CIDFont file; a notdef character results.

There can be a maximum of 100 entries in each **~notdefrange** set.

The effect produced by showing a notdef character is left to the discretion of the font designer.

*Note: The conditions under which a notdef character is shown are discussed in section 5.*

## **Example**

```
2 beginnotdefrange
  <00> <1f> 1
  <fc> <ff> 231
endnotdefrange
```
**stackunderflow, rangecheck, typecheck**

**See Also**

**beginnotdefchar**

## **beginrearrangedfont** /newFontName **[**component fonts array**] beginrearrangedfont** – **(RF) endrearrangedfont endrearrangedfont** –

The **beginrearrangedfont** and **endrearrangedfont** operators bracket the definition of a rearranged CID-keyed font, and can appear only in CMap files describing a rearranged font. Rearranged fonts are discussed in section 6.

The parameter *newFontName* is the name given to the resulting rearranged font. The *component fonts array* is a list of fonts that contribute characters to the rearranged font. The zero-th element of the component fonts array is the *template font*, which controls the codespace of the rearranged font. Succeeding elements of the array are font names, each of which contain characters that will be borrowed for specific rearrangements.

The operators **usefont** and **beginusematrix** operate on fonts selected from this array by position; each takes an integer argument that is an index into this array.

Each of the fonts named in the component fonts array must be present on the PostScript interpreter for a rearranged font to work.

If you wish to use the same component font in two (or more) different ways, it must appear in the **beginrearrangedfont** array more than once. For example, if you wish to use a component font both with and without a transformation matrix, that font must appear twice in the array.

To do a rearrangement, you must know the codespaces of the template font and all component fonts.

### **Example**

```
%ADOStartRearrangedFont
/Jun101-Light-K-G-R-83pv-RKSJ-H
[ /Jun101-Light-83pv-RKSJ-H 
  /Poetica-ChanceryIV 
  /ShinseiKai-CBSK1-83pv-RKSJ-H 
  /FutoGoB101-Bold-83pv-RKSJ-H 
  /FutoMinA101-Bold-83pv-RKSJ-H 
   /HSMinW3Gai30
] beginrearrangedfont
```
**stackunderflow**, **syntaxerror**, **typecheck**, **VMerror**

**See Also**

**usefont, beginusematrix**

**beginusematrix** fontID **beginusematrix** – **endusematrix [**a b c d tx ty**] endusematrix** –

> These operators bracket the specification of a transformation matrix to be applied to the font within the component fonts array, specified by *fontID*. They provide a mechanism to apply rotational, obliquing, narrowing, and expanding transformations, and baseline translations to a given font. The effect of the **beginusematrix** and **endusematrix** operators is equivalent to applying **makefont** to the base font, using the same matrix.

The units of the transformation matrix are expressed in character coordinate space. For example, to move a baseline up by .150 em, you would use the matrix [1 0 0 1 0 0.15], with *ty* being 150/1000. See *Adobe Type 1 Font Format* for a complete explanation of the FontMatrix.

The **~usematrix** operators can only be used after the **beginrearrangedfont** operator has already been called, which specifies the component fonts array for a particular rearrangement. The *fontID* argument to **beginusematrix** is a zero-based index into this array; however, the value of *fontID* must be greater than 0 (the zero-th element is a template font). The **~usematrix** operators fail if there has been no prior call to **beginrearrangedfont** (**syntaxerror**) or if *fontID* is out of range (**rangecheck**).

### **Example**

This example substitutes the "A" hiragana and katakana characters in Ryumin-Light-83pv-RKSJ-H with those of MyKana-83pv-RKSJ-H. The baseline of MyKana-83pv-RKSJ-H is raised slightly using the **~usematrix** operators.

```
/MyKanjiFont
[/Ryumin-Light-83pv-RKSJ-H /MyKana-83pv-RKSJ-H] beginrearranged-
  font
1 beginusematrix [1 0 0 1 0 0.1] endusematrix
1 usefont
2 beginbfchar
<82a0> <82a0> % hiragana-"A"
<8341> <8341> % katakana-"A"
endbfchar
endrearrangedfont
```
#### **stackunderflow, typecheck, syntaxerror, rangecheck**

#### **usecmap** /CMapName **usecmap**

The **usecmap** operator allows one resource instance to refer to the structures already created by another. The amount of VM saved can be substantial. The argument */CMapName* is the name of the CMap resource instance that is being referred to. The **usecmap** operator incorporates the codespace and code mappings from that file into its own.

The **usecmap** operator must precede any specification of code mappings.

If the CMap file *being used* contains character code mappings that have been described in the *using* file, the definitions in the *using* file are ignored (essentially, they are *overridden*). CMap files can be nested to five levels.

### **Errors**

### **stackunderflow**, **typecheck**, **undefinedfilename**, **VMerror**

## **usefont** fontID **usefont** –

The **usefont** operator is used after the **beginrearrangedfont** operator to specify a font to be used for a series of subsequent operations. The **beginrearrangedfont** operator specifies an array of component fonts for a particular rearrangement. The *fontID* argument to **usefont** is a zero-based index into this array (the zero-th element is the template font).

In compatibility mode operation, the **usefont** operator fails if there has been no prior call to **beginrearrangedfont** (**syntaxerror**) or if *fontID* is out of range (**rangecheck**).

#### **Errors**

**stackunderflow**, **typecheck**, **rangecheck**

# **APPENDIX A**

# **Installing CID-Keyed Fonts on PostScript Interpreters**

This appendix tells you what you need to know to install CMap and CIDFont resources on a PostScript interpreter. Fonts of CIDFontType 0 are designed to be installed into a file system, such as that on an external storage device (hard disk) of a printer or host computer, or to be downloaded to VM.

CID-keyed fonts may be installed manually or with an installation program, at the discretion of the developer. An installer program can ensure that version numbers are properly checked and files modified correctly.

When you have finished reading this appendix, you will know about the files required to be installed, file modifications and their effects, and how to name files so that they work correctly.

# **A.1 PostScript Interpreter Requirements**

There are two requirements for an interpreter to be able to run CID-keyed fonts of CIDFontType 0. The first requirement is that the PostScript interpreter must support Type 0 *composite* fonts. A PostScript interpreter can support Type 0 composite fonts if it is a Level 1 interpreter with Composite Font extensions or if it is a Level 2 interpreter.

The second requirement is that the PostScript interpreter must have access to a set of CID-keyed fonts and other files. Some of these other files are executed when the interpreter starts up.

# **A.2 Disk Organization**

This section describes files that you will either need to install or to modify.

There are two classes of files that must be present on the external hard disk. The first class is made up of *system support files*. System support files redefine the behavior of particular PostScript operators so that CID-keyed fonts work properly. The second class is made up of CIDFonts and CMaps. Some of these files are read-only; others are readable and writable under certain conditions. This section explains these two groups of files.

*Note There may be other files installed in a device's file system. If so, these other files must not be moved or modified.*

## **System Support Files**

These five files must be present in order to use CID-keyed fonts; Adobe supplies them to developers. See Appendix C for information on how to obtain them. The *Sys/Start* file should be present on most printer systems (other kinds of systems can have a different startup file). It may need modification at installation time. See section [A.3, "Installation Requirements,](#page-83-0)" for more information about these files and their contents.

### **Example A.1** *System support files*

```
Sys/Start
Resource/ProcSet/CIDInit
FS/Level1
FS/Level2
fonts/NotDefFont
```
There are three kinds of startup files for PostScript interpreters. Printers generally use a file called *Sys/Start*. The Display PostScript™ system uses a file called *dpsstartup.ps*, and the default start file for the configurable PostScript interpreter (CPSI) is called *startup.ps*. The exact file name may vary in location on the disk and by manufacturer. In each case, however, the file's purpose is to initialize the VM state—for example, by running particular procsets. The examples of system support files here are drawn from printers.

## **CID-keyed Data Files (Examples)**

As described in section 2, a CID-keyed font system is made up of a CIDFont file and a CMap file. All CMap files, no matter what language group (Japanese, Korean, Chinese, and so forth) must appear in a *CMap/* directory, and CIDFont files appear in a *CIDFont/* directory. The location of resources should follow the standard convention used by the resource machinery for that product. In printers, this is generally *resource/category/instance*, for example, *Resource/CMap/83pv-RKSJ-H*, or *Resource/CIDFont/Ryumin-Light*. In CPSI and Display PostScript systems, this is typically *%genericresouce%category/instance*, for example, *%genericresource%CMap/83pv-RKSJ-H.*

The files in [Table A.1](#page-82-0) are examples of data files that a printer's hard disk may include. The filenames are the Japanese language CMap files that Adobe supplies (the file *MyCMap* represents an additional file that a developer may have created).

<span id="page-82-0"></span>

| CMap          | CharSet             | Encoding                  | <b>Direction</b> |
|---------------|---------------------|---------------------------|------------------|
| 83pv-RKSJ-H   | Macintosh           | Roman Kana Shift JIS      | H/V              |
| Add-RKSJ-H    | Fujitsu®            | Roman Kana Shift JIS      | H                |
| Add-RKSJ-V    | Fujitsu             | Roman Kana Shift JIS      | $\mathbf{V}$     |
| Add-H         | Fujitsu             | <b>JIS</b>                | H                |
| Add-V         | Fujitsu             | <b>JIS</b>                | $\mathbf{V}$     |
| Ext-RKSJ-H    | NEC <sup>®</sup> PC | Roman Kana Shift JIS      | H                |
| Ext-RKSJ-V    | NEC PC              | Roman Kana Shift JIS      | $\mathbf V$      |
| Ext-H         | NEC PC              | <b>JIS</b>                | H                |
| Ext-V         | NEC PC              | <b>JIS</b>                | $\mathbf V$      |
| EUC-H         | <b>JIS-83</b>       | <b>Extended Unix Code</b> | H                |
| EUC-V         | JIS-83              | <b>Extended Unix Code</b> | V                |
| RKSJ-H        | <b>JIS-83</b>       | Roman Kana Shift JIS      | H                |
| <b>RKSJ-V</b> | <b>JIS-83</b>       | Roman Kana Shift JIS      | $\mathbf V$      |
| H             | <b>JIS-83</b>       | <b>JIS</b>                | H                |
| V             | JIS-83              | <b>JIS</b>                | V                |
| NWP-H         | <b>NEC Bungo</b>    | <b>JIS</b>                | H                |
| NWP-V         | NEC Bungo           | <b>JIS</b>                | $\mathbf{V}$     |
| WP-Symbol     | Special             | Roman Kana Shift JIS      | H                |
| Roman         | Special             | Roman Kana Shift JIS      | H                |
| Katakana      | Special             | Roman Kana Shift JIS      | H                |
| Hankaku       | Special             | Roman Kana Shift JIS      | H                |

**Table A.1** *Standard Japanese language CMap data files*

Additional files may also appear.

CIDFont files go into a */CIDFont* directory. The location of resources should follow the standard convention used by the resource machinery for that product, for example, *Resource/CIDFont/Ryumin-Light*.

Rearranged fonts appear in the CIDFont directory.

Ryumin-Light GothicBBB-Medium MyCIDFont

Additional files may also appear.

# <span id="page-83-0"></span>**A.3 Installation Requirements**

This section describes the installation requirements for CID-keyed fonts. Each developer must create an installation strategy that meets the requirements outlined in this section. Installation may be manual or by an installation program that a developer writes (or by any other method a developer wishes). The installation process must ensure that

- all required system support files are present on the hard disk;
- the most recent version of each file is installed:
- the *Sys/Start* file is appropriately modified (if required); and
- the *CMap/* and *CIDFont/* files selected by the user are installed.

In addition to any *CMap/* and *CIDFont/* files a user may want to install, the installer must check for, install, or modify the following system support files:

```
Sys/Start
Resource/ProcSet/CIDInit
FS/Level1
FS/Level2
fonts/NotDefFont
```
*Note To access any file beginning with* Sys/*, you must first exit the server loop. An installer program should send PostScript language code to the interpreter to exit the server loop before it attempts any operation (read or write) on a* Sys/ *file. For a complete explanation of the server loop, see the* PostScript Language Reference Manual, Second Edition*.*

## **A.3.1 Version Numbers for Support Files**

During the installation process, support files with earlier version numbers must be replaced by support files with later version numbers. Each support file supplied by Adobe Systems (with the exception of *Sys/Start*) contains a version number comment within its first ten lines. Version numbers within the file make it easy for an installation program to ascertain which files must be replaced during installation.

Adobe recommends the following algorithm for use by installation programs.

1. Check the names of any system support files currently on the hard disk, and add any that are missing. The *Sys/Start* file requires special handling. See section [A.3.3, "Modifying the Startup File,](#page-84-0)" for information on that file.

- 2. Check the version number of any file with the same name as a system support file, but which is already on the hard disk. If the version number is missing, or is older than the version being installed, then the older version must be overwritten by the newer version.
- *Note The version number of system support files with this release is 1. All version numbers for system support files are assigned by Adobe Systems.*

Each support file has its own progression of version numbers; the installer program must compare the version number of *each* file separately with the version it is installing.

### <span id="page-84-1"></span>**A.3.2 Accessing a Version Number**

The version number of a system support file appears within the first ten lines of that file. [Example A.2](#page-84-1) shows the header for the file *Sys/CIDInit*.

**Example A.2** *Example header in Sys/CIDInit*

```
%!PS-Adobe-3.0 Resource-procset
%%BeginResource: procset CIDInit
%%Title: CIDInit
%%Version: 1
```
In this example, the version number of the file appears in line 4: %%Version: 1. A simple parser can be written so that the installing program can scan the first ten lines of a file for this comment in order to extract the version number.

## <span id="page-84-0"></span>**A.3.3 Modifying the Startup File**

The *Sys/Start* file is a system support file required for proper execution of CID-keyed fonts and other PostScript language programs running from external storage devices attached to printers and hosts. It is the first file run at start time. *Sys/Start* must be modified to enable the system to run CID-keyed fonts. While the information here is based on a printer installation, the startup file for the Display PostScript system or CPSI would do something similar.

Unlike the other system support files, *Sys/Start* may already have been modified by previous software installations, and the user will probably want those modifications retained after the CIDFont installation process. It is the responsibility of the installer, therefore, to modify the *Sys/Start* file for use by CIDkeyed fonts *without* removing previous modifications.

*Note An installation procedure can encounter a Sys/Start file that has already been modified to work with CID-keyed fonts.*

An installer program must make two modifications to the *Sys/Start* file and can optionally make a third.

- 1. The installer must insert PostScript language code that runs either the file *FS/Level1* or *FS/Level2*. These files ensure equivalent behavior for CIDkeyed fonts on both Level 1 and Level 2 PostScript interpreters.
- 2. The installer must insert PostScript language code that runs the program found in the *CIDInit* file. This file creates the Procset resource instance named *CIDInit*, which contains the definitions of commands executed by the CMap and CIDFont files.
- *Note For Level 2 interpreters, it is not necessary for the CIDInit file to be run during Sys/Start, because it will be found by the resource machinery when a CMap or CIDFont file executes the statement /CIDInit /ProcSet* **findresource***. However, the file is preloaded to improve performance.*
	- 3. The installer may optionally load one or more files outside the server loop for improved performance.
- *Note To assist developers, the Sys/Start file encloses fragments of PostScript code in comments. It may be easier to identify a pair of comments during installation than to parse PostScript language code.*

## **Obtaining Equivalent Behavior from Level 1 and Level 2 interpreters**

CID-keyed fonts can operate on either Level 1 or Level 2 PostScript interpreters, but only if certain PostScript language code is present and some operators redefined. The file *FS/Level1* defines procedures that mimic the Level 2 Resource Manager on Level 1 interpreters. The procedures that it defines include **findresource**, **defineresource**, and **resourceforall**. This "resource manager" knows only about resources specific to CID-keyed and composite fonts.

The file *FS/Level2* uses the Level 2 Resource Manager to define the CIDFont and CMap resource types and the procedures necessary for finding these resources.

[Example A.3](#page-86-0) shows a PostScript language code fragment that usually appears as the first PostScript language statements in the *Sys/Start* file, immediately after the header comments.

The code fragment uses the Level 2 PostScript operator **languagelevel** to determine whether an interpreter is Level 1 or Level 2. It then runs the file of appropriate routines and redefinitions: *FS/Level1* for Level 1 PostScript interpreters, and *FS/Level2* for Level 2 interpreters.

The **languagelevel** resource support files must be executed before the CIDkeyed font support files are run. This is because CID-keyed fonts rely on operators defined or redefined by these files.

#### <span id="page-86-0"></span>**Example A.3** *Running the language level file*

```
%%BeginResource: file AdobeCompositeFontSupport
/languagelevel where { pop languagelevel 2 ge } { false 
  } ifelse
{ {\{ (FS/Level2) } } { { (FS/Level1) } } ifelse run } stopped
  clear
%%EndResource
```
## **Running Sys/CIDInit and Optional Files**

Immediately after the language level PostScript language fragment, the installer must insert the *CIDInit* line in the *Sys/Start* file. One or more optional files can also be loaded at this time, as shown by [Example A.4](#page-86-1):

#### <span id="page-86-1"></span>**Example A.4** *Running Sys/CIDInit*

```
%%BeginResource: file AdobeCIDKeyedFontSupport
{ /CIDInit /ProcSet findresource } stopped clear
{ /83pv-RKSJ-H /CMap findresource } stopped clear
%%EndResource
```
The *Sys/CIDInit* file has four main functions:

- 1. It defines the **BuildChar** procedure used by CID-keyed fonts. The **Build-Char** procedure provides compatibility mode support. If native CIDFont support is present, no **BuildChar** procedure is needed.
- 2. It redefines the **findfont** operator to support CID-keyed fonts. In Level 2 interpreters, this is done by replacing procedures in the /Font resource category, not by redefining **findfont**. The procedures replaced are **findresource**, **resourcestatus**, and **resourceforall**.
- 3. It defines the operators needed to properly execute the CMap resource files.
- 4. It defines the **StartData** procedure.
- *Note The procedures defined or redefined in the* Sys/CIDInit *file are implemented in terms of internal procedures and variables beginning with the sequence*  **cid\_** *(so that the possibility of name conflicts is reduced). The use this leading sequence by user or application programs is strongly discouraged.*

After the command to run the *Sys/CIDInit* file, there can be one or more commands to load optional files. If a system is going to make extensive and regular use of a particular CMap file, for example, it may be most efficient to load it here, outside the server loop.

Files loaded in *Sys/Start* are available for all jobs without reloading, provide better caching, and can improve the efficiency of the redefined operators, such as **findfont** or the /Font resource operators. Files which may be loaded in this way include any *CMap/* file.

### **Summary of Modifications to Sys/Start**

[Example A.5](#page-87-0) summarizes the changes to make to an existing *Sys/Start* file. If there is no *Sys/Start* file already on the hard drive, the installer must create one, which is essentially the same as [Example A.5,](#page-87-0) with the addition of header comments.

#### <span id="page-87-0"></span>**Example A.5** *Summary of Sys/Start modifications*

#### <<Sys/Start header comments here >>

%%BeginResource: file AdobeCompositeFontSupport /languagelevel where { pop languagelevel 2 ge } { false } ifelse  ${ {\{ (FS/Level2) } } { { (FS/Level1) } }$  ifelse run } stopped clear %%EndResource %%BeginResource: file AdobeCIDKeyedFontSupport { /CIDInit /ProcSet findresource } stopped clear { /83pv-RKSJ-H /CMap findresource } stopped clear %%EndResource

<<Remainder of unmodified Sys/Start file (if any) follows here >>

# **A.4 Font Naming**

If CID-keyed fonts are named in a particular way, the font machinery finds and executes them easily. This section explains the recommended way to name CID-keyed fonts.

The redefined **findfont** operator looks for the name of a CID-keyed font in two pieces. One piece is *CIDFontName*, which is looked for in the *CIDFont/* directory. The other piece is the *CMapName*, which is looked for in the *CMap/* directory. The two parts fit together like this:

<CIDFontName>– –<CMapName>

where *<CIDFontName>* is the name of the CIDFont file and *<CMapName>* is the name of the CMap to be used with that CIDFont. The two parts are separated by a delimiter, which should be a double hyphen. (For backwards compatibility, a single hyphen is allowed, but Adobe encourages the use of the double hyphen.) For example, the font *Ryumin–Light–83pv–RKSJ–H* is made up of the two files *Ryumin–Light* and *83pv–RKSJ–H*. Another font *Mincho–Light–– 83pv–RKSJ–H* (note the use of the preferred double hyphen) is made up of *Mincho–Light* and *83pv–RKSJ–H*.

The two filename parts are themselves made up of smaller elements, which are outlined in Adobe Technical Note #5088, *Font Naming Issues*. The main purposes of such a font naming strategy however, can easily be summed up:

- It ensures that complex CID-keyed font names work properly with the redefined **findfont** operator.
- It provides guidelines for names that impart information about the font and its character set and encoding.
- It ensures that each font name is unique, which is necessary for correct handling.

Generally speaking, CIDFont names describe the glyphs that make up a particular collection; CMap names describe a particular combination of character set and encoding that is *font-independent*.

# **A.5 Calculating Unique IDs**

Individual CMap files consume identification numbers based on the nature of the ranges specified in the *codespace* definition. Codespace represents the set of valid input codes. See section 5 for an explanation of how codespace is defined. Unique ID numbers have been precalculated for all standard Japanese CMap files; a developer needs to figure the count only when creating a new CMap. Further, calculating Unique IDs using UIDBase and UIDOffset, as shown here, is necessary only for compatibility mode operation; in native mode operation, the CMap and CIDfont are identified by XUID, which requires no calculation.

For this calculation example, the ranges specified for codespace are assumed to be  $\langle 00 \rangle$  to  $\langle 80 \rangle$ ,  $\langle 8140 \rangle$  to  $\langle 9FFC \rangle$ ,  $\langle A0 \rangle$  to  $\langle DF \rangle$ , and  $\langle E040 \rangle$  to <FBFC>.

Unique ID numbers are assigned on a per-row basis; the total count of ID numbers consumed is equal to the count of one-byte ranges plus the count of two-byte codes (within a given listed range) that differ only in the last byte.

*Note There can be three-byte, four-byte, and greater ranges. However, the rule of thumb is the same: the count of codes within a given listed range that differ only in the last byte.*

In this example, there are 61 unique ID numbers consumed. There are two one-byte ranges (<00> to <80> and <A0> to <DF>). Between <8140> and  $\langle$ 9FFC $>$  there are 31 ranges that differ only in the last byte.  $\langle$ 8140 $>$  to  $\langle 81FF \rangle$  is the first such range,  $\langle 8200 \rangle$  to  $\langle 82FF \rangle$  is the second, and so forth. The range <E040> to <FBFC> includes 28 such ranges. The count of the numbers consumed is therefore  $2 + 31 + 28 = 61$ .

## **A.5.1 Assigning the ID Count**

Because additional characters may be added to a collection after its initial production, Adobe encourages developers to "pad" the total count to allow for future expansion. For example, while the CMap file *Ext-RKSJ-H* consumes 61 identification numbers for caching, the number is "padded" to 70 to accommodate future additions.

## *Note Padding is also a good idea because once a developer has established a*  UIDOffset *for a font marketed in the field, that number cannot be changed.*

When assigning UIDOffset values to a group of CMap files that refer to a single CIDFont, enough room must be left between CMap files so that no identification numbers overlap. If overlapping occurs, bitmaps cached by a previous job may be obtained that reference the wrong glyph. This is a particular problem for service bureaus where cached characters might be written to disk and remain there during subsequent jobs.

[Table A.2](#page-89-0) shows the standard CMap files provided by Adobe, their ID counts, and their UIDOffset values.

| CMap for      | IDs<br>Required | Count<br>Used | UID<br>Offset |
|---------------|-----------------|---------------|---------------|
| 83pv-RKSJ-H   | 61              | 70            | $\theta$      |
| Ext-RKSJ-H    | 61              | 70            | 70            |
| Add-RKSJ-H    | 61              | 70            | 140           |
| <b>RKSJ-H</b> | 61              | 70            | 210           |
| H             | 94              | 100           | 280           |
| <b>EXT-H</b>  | 94              | 100           | 380           |
| NWP-H         | 94              | 100           | 480           |
| Add-H         | 94              | 100           | 580           |
| EUC-H         | 94              | 100           | 680           |
| Roman         | 1               | 5             | 780           |
| WP-Symbol     |                 | 5             | 785           |

<span id="page-89-0"></span>**Table A.2***UIDOffset values*

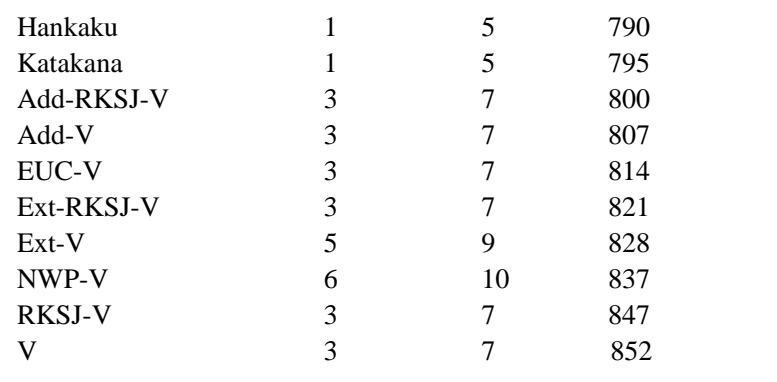

# **A.6 Miscellaneous Notes**

- In compatibility mode, CMaps can only refer to a single CID or base font.
- In compatibility mode, Codespaces cannot exceed two bytes.

# **APPENDIX B**

# **ATM-J Compatibility for CID-Keyed Fonts**

This appendix explains how to install CID-keyed fonts on a Macintosh computer for use with Adobe Type Manager, Japanese Edition (ATM-J). This appendix is specific to both Macintosh and ATM-J version 3.5 or greater.

## **B.1 Installing CID-Keyed Fonts on the Macintosh**

When CIDFont and CMap files have been properly installed, ATM-J can parse and make use of them directly, without recourse to other system support files on the system such as those detailed in Appendix A.

As explained in section 2, the CIDFont file contains glyph data indexed by character ID. The CMap file specifies the subset of that character collection to be used, called the *character set* (or *charset*). A CMap file also imposes an encoding on that subset, in which character codes are mapped to CIDs.

## **B.1.1 CIDFont Files**

As shown in section 3, a CIDfont file is essentially an ASCII text file with character description and other data at the tail. When transferred to or created on the Macintosh, it occupies the *data fork* of a Macintosh file. For compatibility with ATM-J, a CIDFont *must* occupy the data fork; ATM-J never references the resource fork.

*Note So that the correct file icon can be displayed on the desktop, the resource fork of a CIDFont file should include BNDL, FREF, and ICN# resources. Each CIDFont file installed on a Macintosh must also have its file type set to LWFN. ATM-J never references the file creator's signature.*

For System 7.1 or later, install CIDFonts in the Fonts folder; for System 6.x, install CIDFonts in the System folder. When searching for CIDFonts, ATM-J looks first in the System folder, and then checks the Fonts and Extensions folders, if present.

For ATM-J to recognize CID-keyed fonts, you must also install the corresponding screen font resources. Screen font resources are described in technical documentation available from Apple Computer, Inc.

## **B.1.2 CMap Files**

As with CIDfont files, a CMap file is an ASCII text file. When transferred to or created on the Macintosh, it also must occupy the data fork of a Macintosh file. ATM-J never references the resource fork, and it does not check the file type or creator's signature of CMap files. Adding specific resources to the resource fork is not necessary.

In the past, Adobe composite fonts installed on the Macintosh resulted in the creation of a *Common* folder within the *System* folder. This contains system support files for composite fonts. Other folders within the *Common* folder include

*/encodings /charstrings /Generic*

Adobe recommends that during the installation process, CMap files be copied to a folder called *CMaps*, within the *Common* folder. ATM-J looks for CMaps only in the */Common/CMap* folder; it expects the *Common* folder to be located in the *System* folder.

*Note So that the correct file icon can be displayed on the desktop, the resource fork of a CMap file should include BNDL, FREF, and ICN# resources. Each CMap file installed on a Macintosh must also have its file type set to LWFN. ATM-J never references the file creator's signature.*

# **B.2 Naming Conventions**

File naming is important to the Macintosh and to ATM-J. Font names must be unique, and the Macintosh derives font names from filenames in a particular fashion. For information on font naming conventions, see Adobe Technical Note #5088, *Font Naming Issues*.

# **B.3 Parsing Considerations**

ATM-J does not include a complete PostScript interpreter, and consequently parses CIDFont and CMap files in a simple fashion. To remain compatible with ATM-J, such files must strictly conform to the document structuring conventions, the syntax and lexical conventions as explained in Sections 3 through 7, and the additional ATM-J parsing rules outlined here. All CIDFont and CMap examples in this document do conform and exhibit the properties necessary for them to be parsable by ATM-J.

ATM-J (and other simplified PostScript language parsers) generally separate the text of a CID-keyed font program into *tokens* according to PostScript language rules as defined in *PostScript Language Reference Manual, Second*

*Edition*. Comments are ignored when looking for tokens. Parsers such as ATM-J check tokens for certain keywords when they occur at the "top level" of code (not when they are contained in procedure bodies), and take action based on those keywords. For these reasons, for CIDFont and CMap files to be compatible with ATM-J, they must conform to these rules:

- Individual tokens and charstrings may not exceed 65535 characters in length.
- Most keywords are names that are associated with values in a dictionary; the initial portion of a CIDFont program is assumed to contain names to be inserted into a CIDFont dictionary.
- If the keyword **eexec** appears, the text following it *must* be encrypted. No assignments of values to names may occur in the plain text that follows the encrypted portion. See *Adobe Type 1 Font Format* for more information about **eexec** encryption.
- When a simple value (integer, real, string, or Boolean) is associated with a name in a dictionary, that value must *follow* the name immediately as the next token.

For example, Boolean values may be only the tokens *true* or *false*. Simple values, such as integers, must explicitly be written after a name—they may not be computed by a sequence of PostScript language constants and operators.

Right way: /CIDFontType 1 def Wrong way: 1 /CIDFontType exch def Wrong way: /CIDFontType 2 1 sub def

Even though both "wrong" ways are legal and equivalent PostScript language code, they do not conform to the parsing rules required by ATM-J.

- When an array is expected as a value, the array must immediately follow the name to which it is assigned. An array must begin with either [ or { and terminate with the corresponding } or ]. Numeric contents must occur as single tokens within the array delimiters.
- When a **begin** operator occurs to change the current dictionary, it must end with one and only one occurrence of the corresponding **end** operator. **Begins** and **ends** must be accurately paired.

# **B.4 Miscellaneous Notes**

• ATM-J supports Shift-JIS-encoded CMap files. It does not currently support JIS or EUC-encoded CMaps.

- All double-byte characters must be of full width where full width is 1000 character space units to the em. All double-byte characters must be of fixed width at 1000/em (full width).
- ATM-J does not support the **usecmap** operator. Because of this, ATM-J does not support the vertical variant CMaps (~V).
- ATM-J does not support CMap operators that specify characters by name.
- ATM-J currently does not support any CMap range operations in which more than the last byte varies between two input codes. For ATM-J version 3.5 to work properly, only the last byte in a range operation can vary.
- When parsing rearranged fonts, ATM-J is particularly sensitive to the following document structuring comments:

%ADOResourceSubCategory: RearrangedFont %ADOStartRearrangedFont

These comments must be used as documented in Section 6.

# **APPENDIX C**

# **Obtaining CID Information**

There are many steps in developing CID-keyed fonts. Some parts of the development process require ID numbers, files, or technical notes from Adobe Systems. This appendix is designed to help you determine the information you need and then help you to obtain it.

When writing to Adobe or calling for information, use the following addresses:

Adobe Systems Incorporated Developer Support 345 Park Avenue San Jose, CA 95110 U.S.A. Telephone: (408) 536-6000 Fax: (408) 537-6000

Adobe Systems Japan Gate City Ohsaki East Tower 1-11-2 Ohsaki, Shinagawa-ku Tokyo 141-0032, Japan Phone: 81-3-5740-2620 (Group) Fax: 81-3-5740-2621

All contact for development information should be with Developer Support, but there are several sources of information within Developer Support. If you require a unique ID number or information about unique IDs, it is important to address correspondence or fax transmission to *Attention: Unique ID Coordinator* within the Developer Support group. [Table B.3](#page-96-0) shows whom to contact at Adobe Systems for your CID-keyed font development needs.

**Table B.3** *Whom to contact at Adobe Systems*

<span id="page-96-0"></span>

| Requirement              | Contact               |
|--------------------------|-----------------------|
| UIDBase number           | Unique ID Coordinator |
| XUID organization number | Unique ID Coordinator |

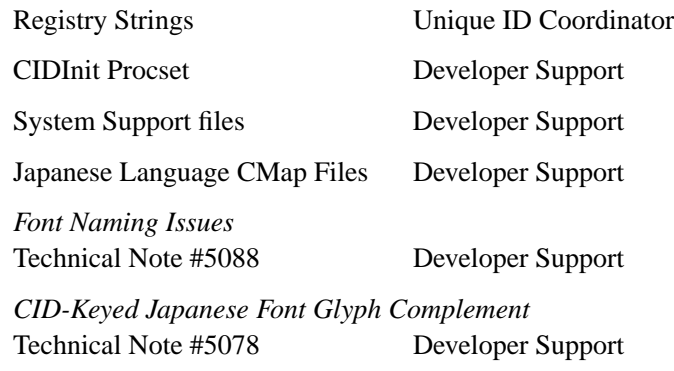

# **Index**

# **Symbols**

%!, comment conventions 21, 44, 60 %%BeginResource, comment conventions 21, 44, 61 %%DocumentNeededResources, comment conventions 44, 56 %%EndData, comment conventions 33 %%EndResource, comment conventions 34, 44, 61, 67 %%EOF, comment conventions 54 %%Include, comment conventions 21, 61 %%IncludedResources, comment conventions 56 %%IncludeResource, comment conventions 44 %%Title, comment conventions 21, 44 %%Version, comment conventions 22, 45, 61 %ADOStartRearrangedFont, comment conventions 62 .notdef 53

# **A**

Adobe Type Manager, Japanese Edition, see ATM-J ATM-J 10, 33, 57, 68 compatibility with CIDFonts 93 parsing rules 94

# **B**

Base font Type 1 and Type 3 in rearranged font 64

beginbfchar 64, 71 beginbfrange 72 begincidchar 56, 73 begincidrange 56, 73 begincmap 46, 54, 56, 71, 74 begincodespacerange 71, 74 beginnotdefchar 75 beginnotdefrange 76 beginrearrangedfont 57, 62, 77 beginusematrix 62, 63, 78 BuildChar 87

# **C**

CDevproc 36 Character code 12 codes 9, 12 collection 11, 13 definition 11 identifier (CID) 9, 11 name 12 names 9 selector 50 set 12, 41 Charset 12, 41 Charstring 27 data 17 definition of length 28 CID 0, default notdef character 13 CID procset, initializing 61 cid\_ prefix 87 CIDCount 29, 36 CIDFont and VM 17 CDevproc key 36 CIDCount key 36 CIDFontName key 36 CIDFontType key 36

CIDFontVersion key 36 CIDMapOffset key 36 CIDSystemInfo key 36 comment conventions 21 compatibility with ATM-J 93 conceptual overview 11 data section 27, 35 encoding 41 example 18–21 FDArray key 37 FDBytes key 37 FontBBox key 38 FontInfo key 38 GDBytes key 38 handling subroutines 32 installing 81 internal organization 17 keywords 34 like and unlike PostScript language 16 Ordering key of CIDSystemInfo 37 Registry key of CIDSystemInfo 37 resource 12 resource instance 17 structural exceptions from Type 1 and Type 3 31 subset fonts 29 Supplement key of CIDSystemInfo 37 tutorial 16 UIDBase key 38 XUID key 38 CIDFont file contents 14 Macintosh implementation 93 Macintosh resource fork 93 CIDFontName 23, 34, 36 CIDFontType 16, 23, 31, 36, 81 CIDFontVersion 22, 23, 36 CIDInit 34, 45, 61, 82 file 86 procset 22 system support file 44 CIDInit 34 CID-keyed font files, see CIDFont and CMap CIDMap 27, 35 and character ID 17 empty interval 30

first interval 29 last interval 29 CIDMapOffset 27, 36 cidrange 51 CIDSystemInfo 36, 46 CMap character code map 12 conceptual overview 11 defined 41 installing 81 operators by group 70–71 resource 12, 53 resource dictionary 46 resource instance 42 CMap file 42, 53 comment conventions 44 errors and PostScript interpreter 68 Macintosh installation 94 Macintosh resource fork 94 nomenclature 68 operator order 71 operators 67 purpose and contents 14 stand-alone 42–44 using another CMap file 55 CMapName 46, 54, 56 CMapType 47 CMapVersion 47, 56 Code mapping 50 range limitations 51 rearranged font 64 requirements 52 Codespace 42, 48, 89 limitation on ranges 49 requirements 48 Comment conventions %! 44, 60 %%BeginResource 21, 44, 61 %%DocumentNeededResources 44, 56 %%EndData 33 %%EndResource 34, 44, 61, 67 %%EOF 54 %%Include 21, 61 %%IncludedResources 56 %%IncludeResource 44 %%Title 21, 44 %%Version 22, 45, 61 %ADOStartRearrangedFont 62 CIDFont file 21

CMap file 44 Compatibility mode 12, 34, 41, 91 Component font index 50 Component fonts 62 array 62 Component fonts, of rearranged font 57 Composite fonts 57, 81 Copyrights for CID-Keyed font programs 10 CPSI (Configurable PostScript Interpreter) 9

# **D**

Data section of CIDFont, contents 35 defineresource 45, 86 Developer Support, contacting 97 dictfull error 23, 45 Document structuring conventions  $21$ DPS (Display PostScript) 9 dpsstartup.ps 82

# **E**

eexec 95 Empty interval 30, 52 Encoding of CIDFonts 41 endbfchar 64, 71 endbfrange 72 endcidchar 56, 73 endcidrange 52, 56, 73 endcmap 54, 71, 74 endcodespacerange 74 endnotdefchar 75 endnotdefrange 76 endrearrangedfont 57, 62, 67, 77 endusematrix 62, 63, 78 Errors CMap file operators 68 dictfull 23, 45

# **F**

FDArray 17, 25, 30, 33, 35, 37 structure of 30 FDBytes 28, 30, 37 findfont 87 findresource 22 findresource 22, 45, 61, 71, 86, 87 First interval of CIDMap 29 Font dictionary (FD) index 28 Font naming suggestions 88 FontBBox 25, 38 FontInfo 38 FontInfo dictionary 27 FontMatrix 25 fonts/NotDefFont, system support file 82 FS/Level1, system support file 82, 86 FS/Level2, system support file 82, 86

# **G**

Gaiji characters adding to rearranged font 66 GDBytes 28, 38 Glyph data 17 definition 11 descriptor (GD) value 28 rasterizing requirements 17

# **I**

Initializing the CID procset 45, 61 Installing algorithm for file installation 84 CIDFonts and CMaps 93 ioerror 40

# **J**

Japanese Type 1 fonts, see Composite fonts

# **K**

Keywords in CIDFont, required and optional 34

# **L**

languagelevel 86 Last interval of CIDMap 29 Length of a charstring,definition 28 Level 1 and Level 2 interpreters 86

# **M**

Macintosh naming conventions for CIDFont and CMap files 94

# **N**

Naming conventions CIDFonts and CMaps on Macintosh 94 Native mode 41 support for CID-keyed fonts 25 Native support (native mode) 12 Notdef characters 52 CID 0 as default 13 ranges 52 when characters shown 52 Notdef characters 30

# **O**

Ordering 13, 21, 24, 37, 44 Organization of a CIDFont 17 OtherSubr 32

# **P**

Private dictionary 30, 32 Procset, initializing 45

# **R**

Rearranged font 69 adding gaiji characters 66 contents 57 defined 57 example 59–60 restrictions 57 Registry 13, 21, 24, 37, 44 Resource instance CIDFont 17 resourceforall 86, 87 resourcestatus 87 Roman characters, replacing in rearranged font 63

# **S**

SDBytes 32 Shift-JIS-encoded CMap files, and ATM-J 95 show 12 StartData 22, 33, 34, 39, 87 binary and hex arguments 34

examples 40 syntax 39 Startup file modifying 85 startup.ps 82 SubrMap 27, 32, 33, 35 SubrMapOffset 32, 33 Subroutine Descriptor (SD) values 32 Subroutine information in CIDFonts 32 Subrs 32 Supplement 13, 21, 24, 37, 44 no match between CIDfont and CMap 24 Sys/CIDInit file cid\_ prefix 87 functions 87 Sys/Start file 82, 85 summary of modifications 88 System support files 22, 44, 81 font/NotDefFont 82 FS/Level1 82, 86 FS/Level2 82, 86 version numbers 84

# **T**

Template font 57, 69 defined 57 Type 0 composite fonts 81 Type 1 fonts part of a CIDFont 50 similarities to CIDFonts 16 structural exceptions in CIDFonts 31 Type 3 fonts part of a CIDFont 50 similarities to CIDFonts 16 structural exceptions in CIDFonts 31

# **U**

UIDBase 25, 26, 38, 47, 89 UIDOffset 25, 38, 47, 56, 89, 90 count 47 Unique ID 38, 47 calculating 89 count 90 numbers 25

obtaining 97 usecmap 56, 71, 79 ATM-J 96 usefont 62, 79 UserGaiji 67

# **V**

Version control 13, 46 CIDFont and CMap files 23

# **W**

WMode 48, 56 Writing Mode, WMode 48

# **X**

XUID 25, 26, 38, 47, 56, 89 described 48 special value 1000000 26